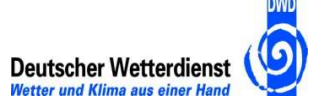

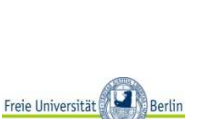

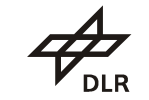

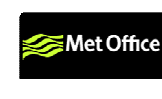

BROCKMANN

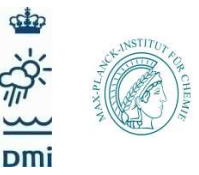

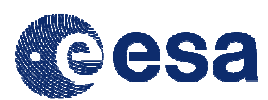

# **DUE GLOBVAPOUR**

**Processing System Validation Plan**

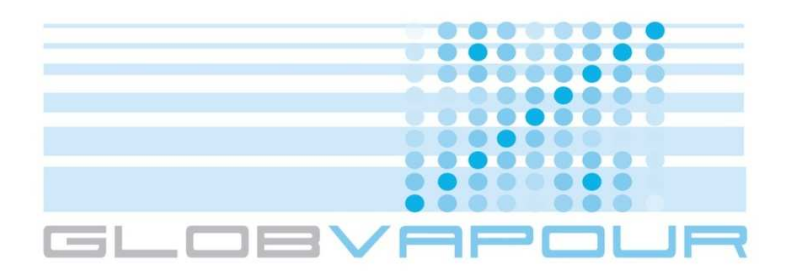

Issue 1 Revision 0

19 January 2012

Project nr: ESRIN/AO/1-6090/09/I-OL

Project Coordinator: Marc Schröder

 Deutscher Wetterdienst marc.schroeder@dwd.de

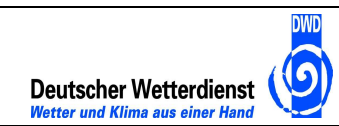

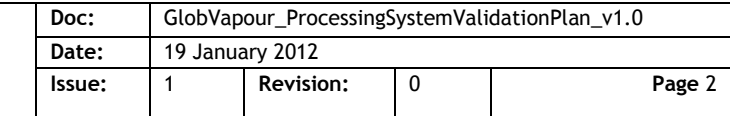

# **Document Change Record**

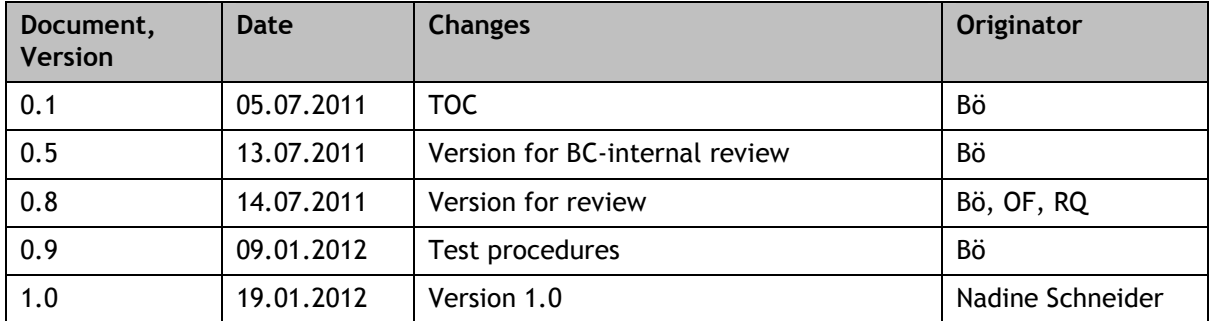

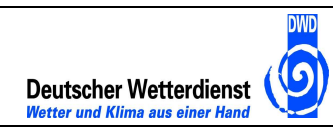

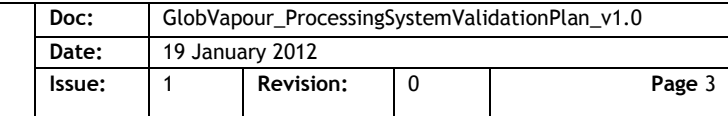

# **Table of Contents**

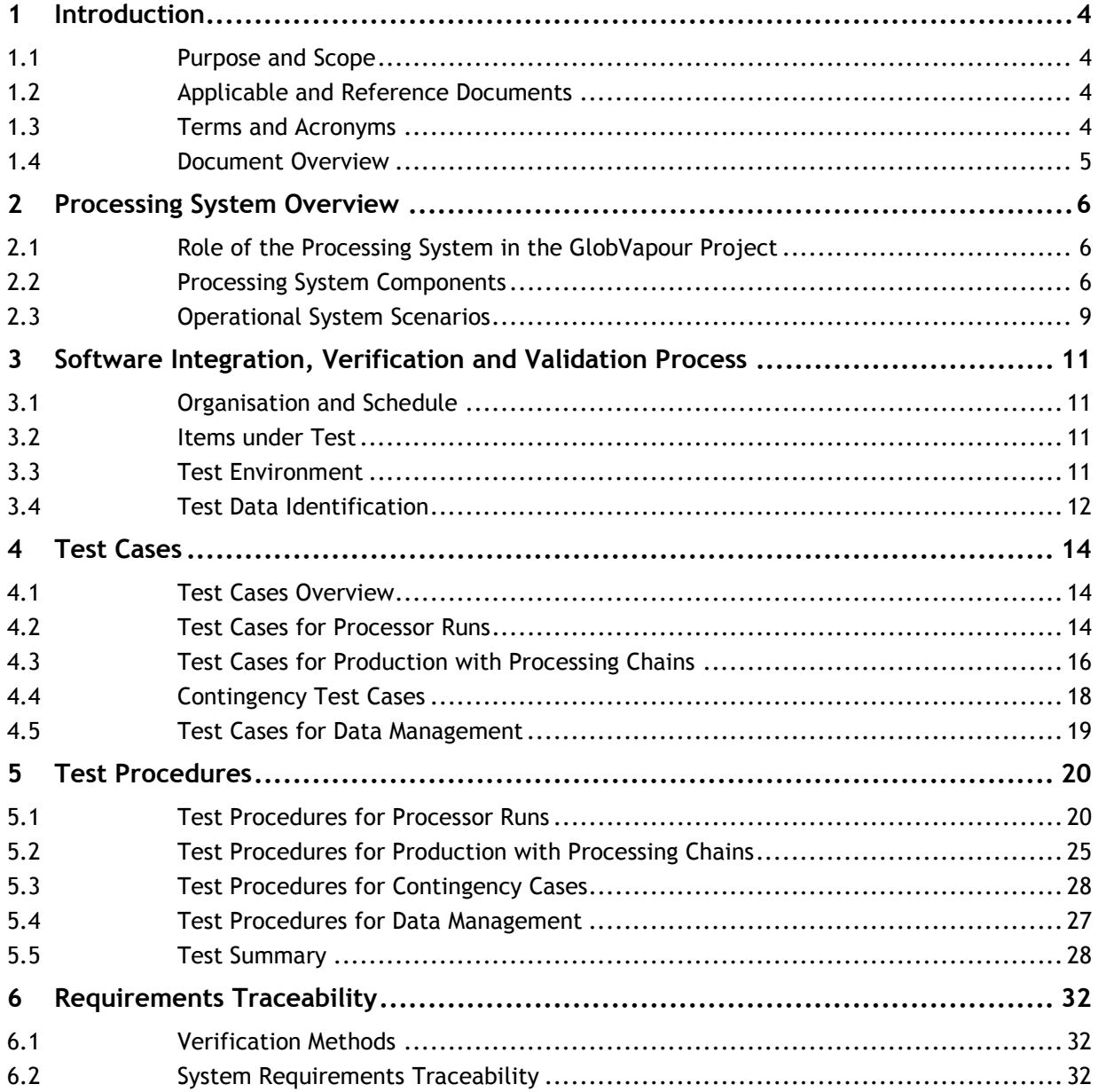

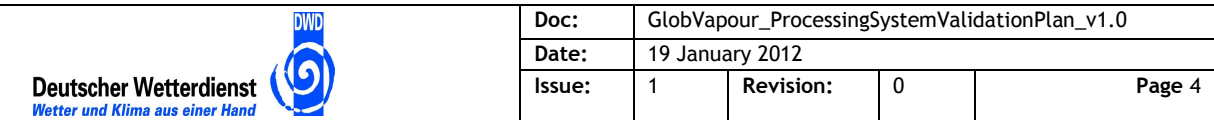

### **1 Introduction**

### **1.1 Purpose and Scope**

This document describes the plan of test cases for the GlobVapour stand-alone processing system. The stand-alone processing system is a deliverable of the ESA GlobVapour project. It shall ensure that besides the project partners ESA can in principle run the generation of GlobVapour products. The document identifies the test cases, describes the test data and the test environment, and traces the requirements to test cases and vice versa. The document will be the basis of the development of test procedures for the acceptance tests. It also sets the scope for the test report to be generated for the acceptance review at the end of the acceptance tests.

#### **1.2 Applicable and Reference Documents**

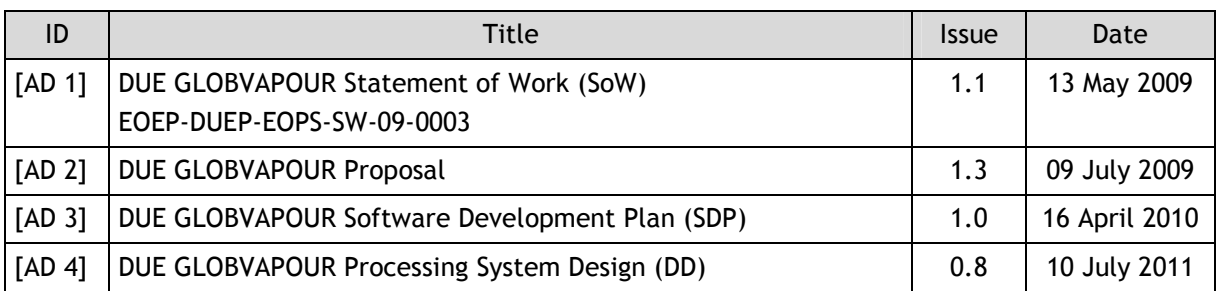

The following documents are applicable to this test plan.

The following documents are referenced in this test plan.

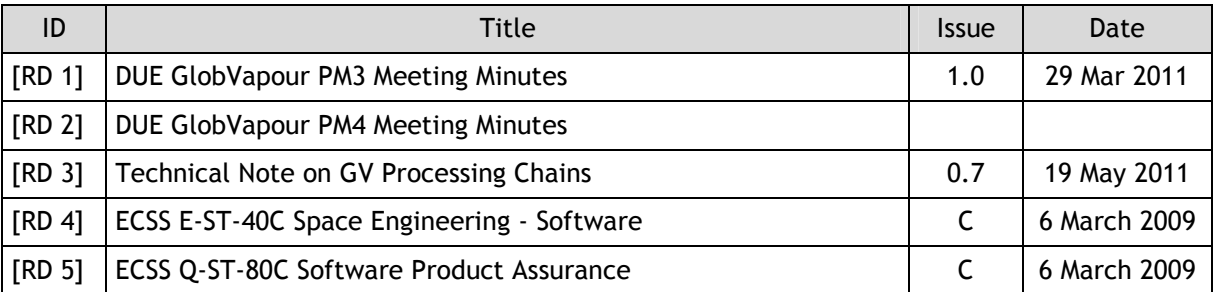

### **1.3 Terms and Acronyms**

The following specific acronyms are used within this document:

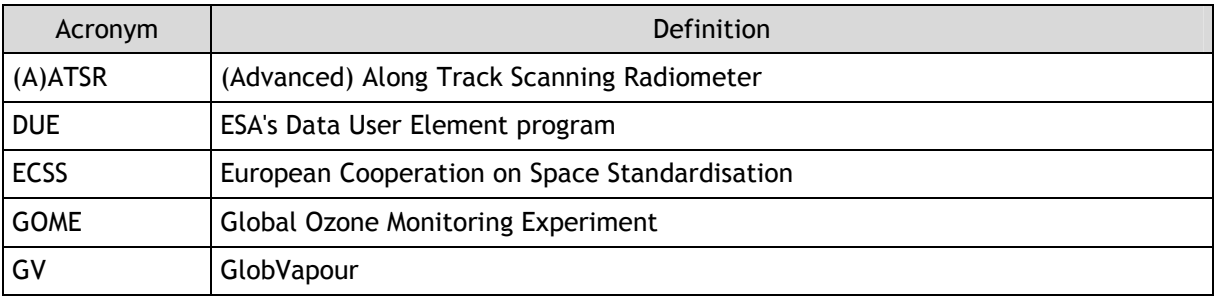

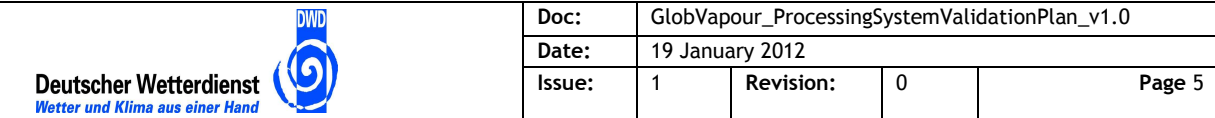

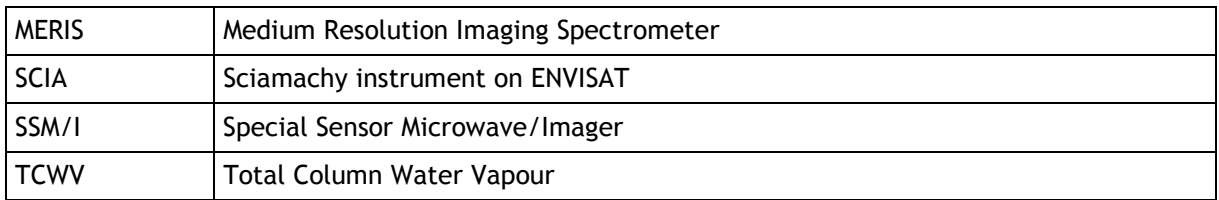

The following terms are used within this document with a specific meaning:

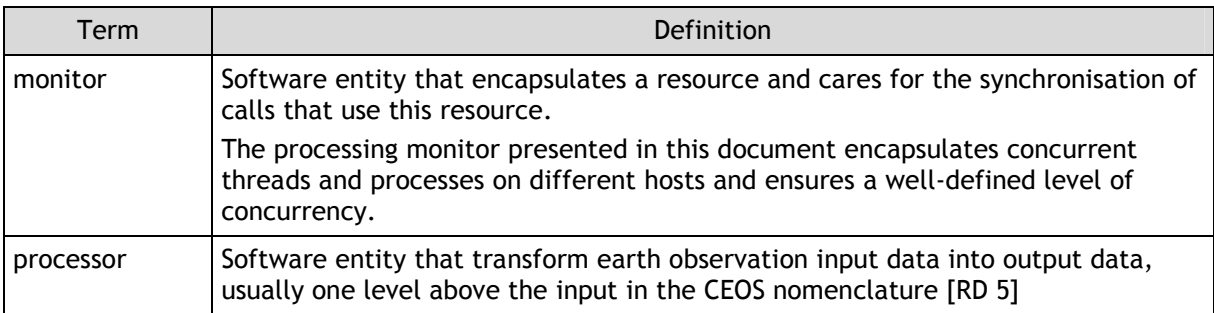

### **1.4 Document Overview**

The structure and content of this document follows [RD 4], annex K (ECSS software test plan document requirements).

After this formal introduction

- section 2 provides an overview over the GlobVapour stand-alone processing system
- section 3 describes the validation process with items under test, test environment, and test data
- section 4 identifies and defines the test cases
- section 5 provides test procedures to execute and document the tests
- section 6 traces system requirements to test cases

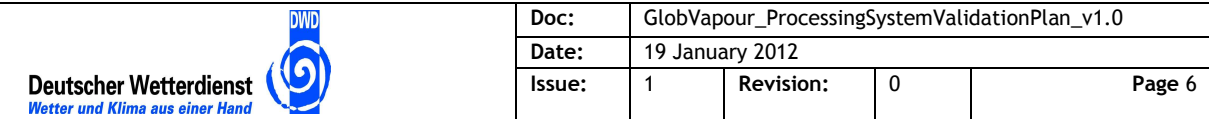

### **2 Processing System Overview**

The GlobVapour stand-alone processing system integrates three different processing chains to generate TCWV products and WV profiles.

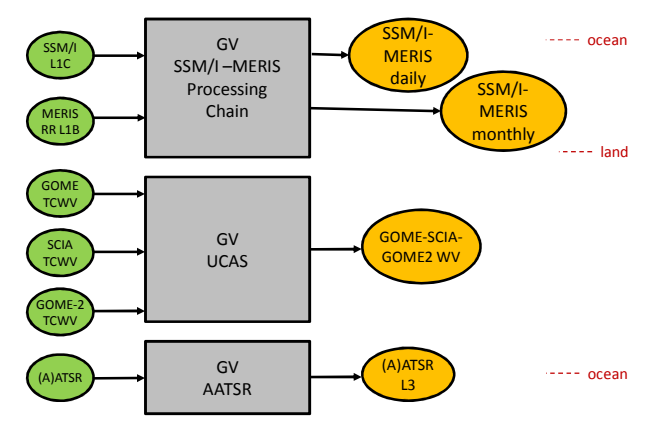

**Figure 2-1: GlobVapour Processing Chains** 

Some of the chains blend results from two different missions to generate a global product with daily, weekly or monthly temporal resolution:

- SSM/I and MERIS
- GOME, SCIAMACHY and GOME-2
- (A)ATSR (experimental, only over ocean, no blending)

The IASI-SEVIRI chain has been dropped for the stand-alone processing system.

#### **2.1 Role of the Processing System in the GlobVapour Project**

Operational processing of the GlobVapour dataset will be performed at DWD, DLR, and FUB on separate systems during the runtime of the project. It is not the purpose of the stand-alone processing system to serve this operational requirement.

Purpose of the GlobVapour stand-alone processing system is to demonstrate the functional chains based on a subset of the overall inputs. The system shall be able to process any data from the GlobVapour input time interval if the data is provided. It will be integrated on a single machine. The approach selected shall in principle allow scaling the system to support operational reprocessing of the GlobVapour dataset.

#### **2.2 Processing System Components**

The stand-alone processing system is functionally decomposed into three main components as shown in Figure 2-2.

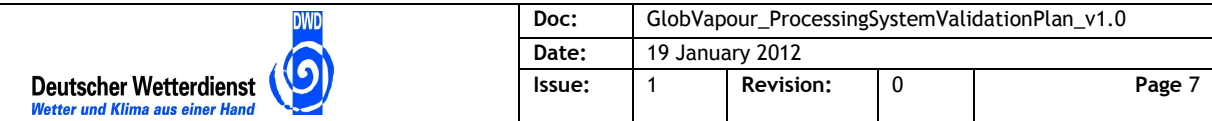

- performs data transformation
- reads inputs, generates outputs
- runs in concurrent instances

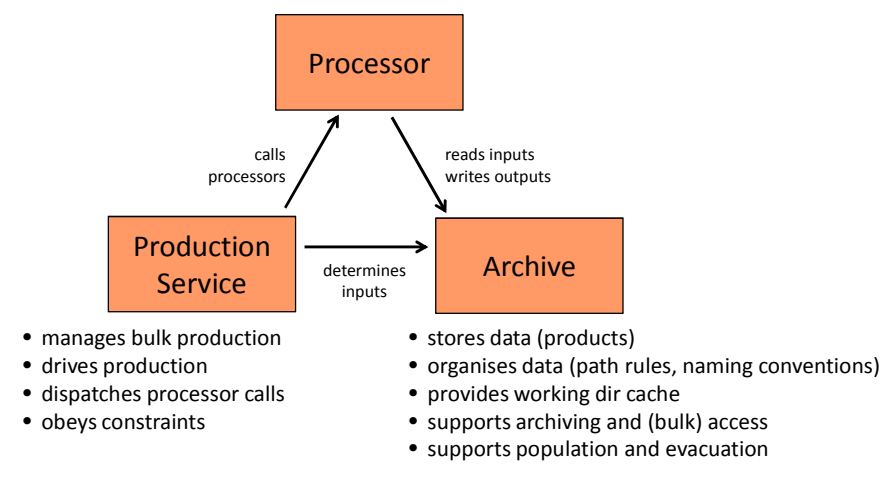

#### **Figure 2-2: GlobVapour processing system with processors, archive and production service**

- The processors are software entities that perform the earth observation data transformation. They read inputs from the archive and store their outputs into the archive, either as temporary data or as result products. For the GlobVapour processing system processors are provided by DWD, DLR and FUB.
- The archive stores input and output earth observation data products of different levels. It organises data by path rules and naming conventions. In the GlobVapour processing system the archive is implemented by a file system directory tree. It also provides different working directories for processing to concurrent processes.
- The production service controls the execution of processing chains and manages processing resources and concurrency. In the GlobVapour processing system the production service is implemented as a set of simple (Python) scripts and a processing monitor that maintains dependencies and manages resources.

The processors of the GlobVapour processing system are listed in Table 2-1.

| Processor                 | Provider   |
|---------------------------|------------|
| SSM/I level 2 1 dvar      | <b>DWD</b> |
| SSM/I level 3             | <b>DWD</b> |
| <b>MERIS level 2</b>      | <b>FUB</b> |
| <b>MERIS level 3</b>      | FUB        |
| MERIS monthly aggregation | FUB        |
| SSM/I-MERIS blending      | <b>FUB</b> |
| <b>GOME level 3 UCAS</b>  | dlr        |
| <b>AATSR level 2</b>      | FUB        |

**Table 2-1: Processors of the GlobVapour processing system** 

The archive file system has a structure depicted in Figure 2-3. It comprises directories for inputs and outputs under eodata, the cache with directories created for each processing task, and the software and processing system instance directories.

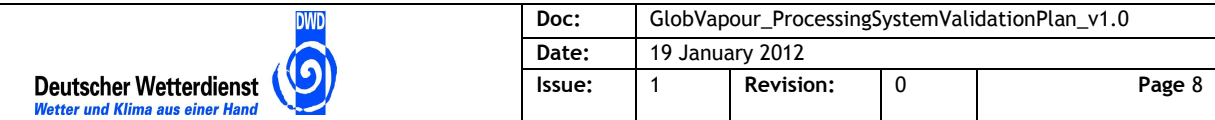

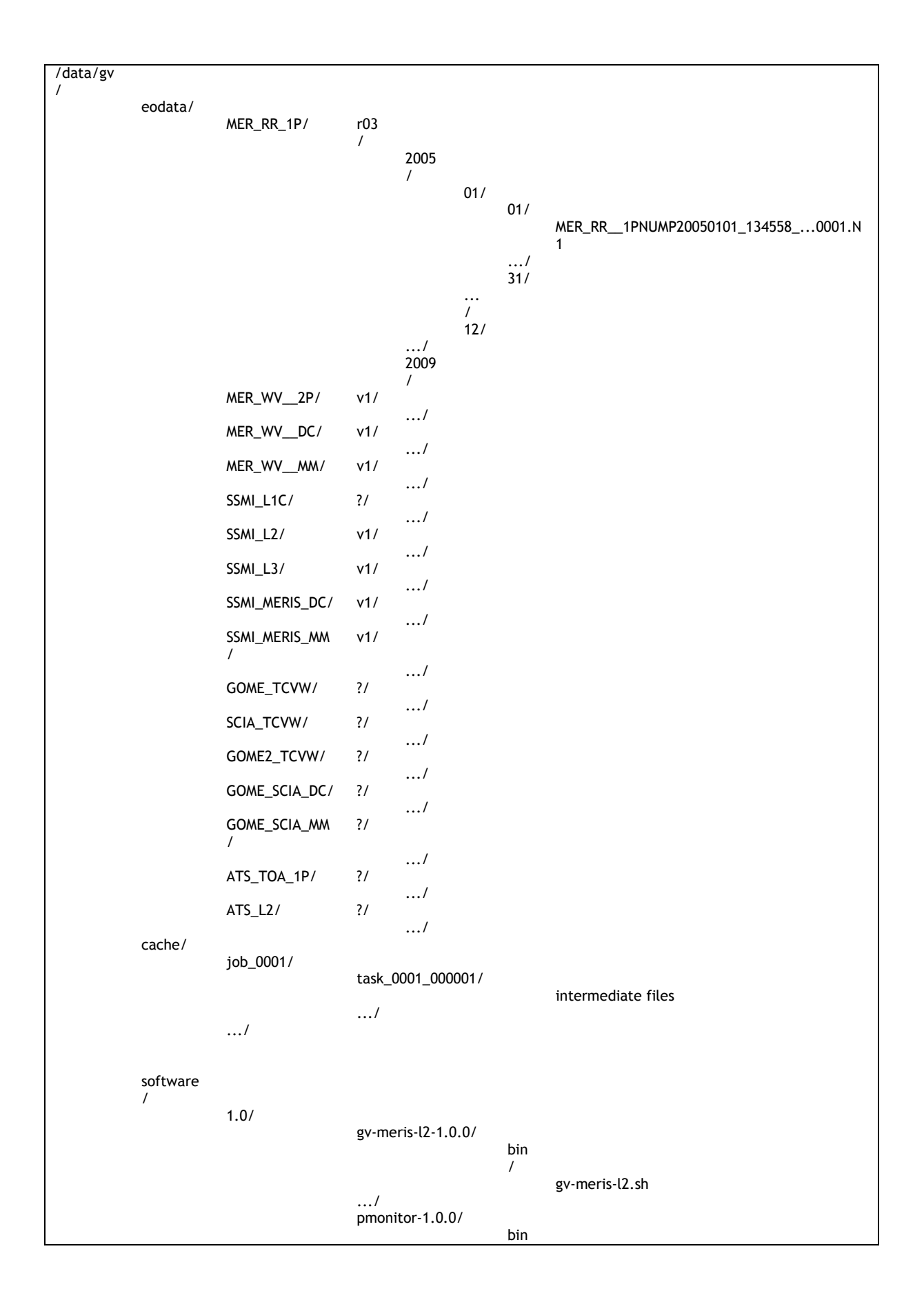

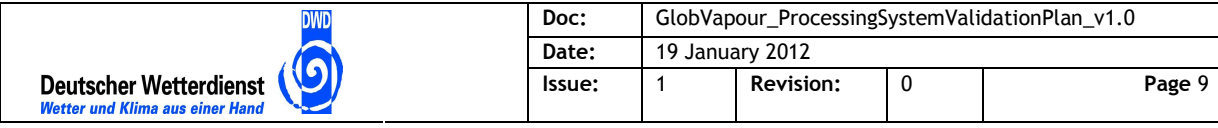

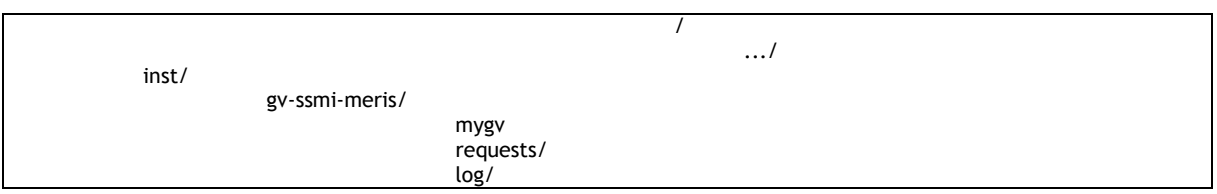

**Figure 2-3: GlobVapour processing system directory tree** 

The user interface to the production service consists of a set of requests in form of executable scripts and status and report files logging progress and results of processing. The scripts define which data is to be processed by which processing chain, and where the output shall be archived. The processing system schedules concurrent and optionally distributed processing. The running processes for the different processing steps are also part of the processing system.

The call sequences of a concurrent execution with a processing monitor is shown in Figure 2-4 (temporal subset, there are more calls in reality).

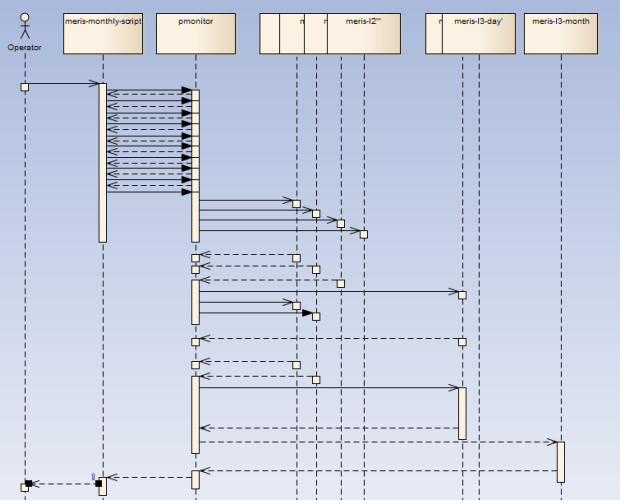

**Figure 2-4: Processor call sequence of a GlobVapour processing script** 

Features of the processing monitor layer are:

- Immediate return of control to the script after calls for meris-l2, meris.l3 and aggregation
- parallel execution with limited concurrency
- input dependencies between meris-l2 and meris-l3-day etc. considered

### **2.3 Operational System Scenarios**

Besides the different processing scenarios there are some necessary system scenarios to provide the inputs and get out the outputs. The system scenarios are shown in Figure 2-5.

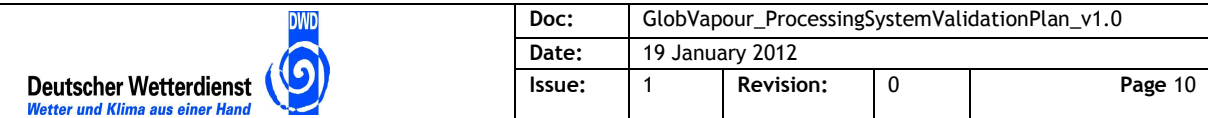

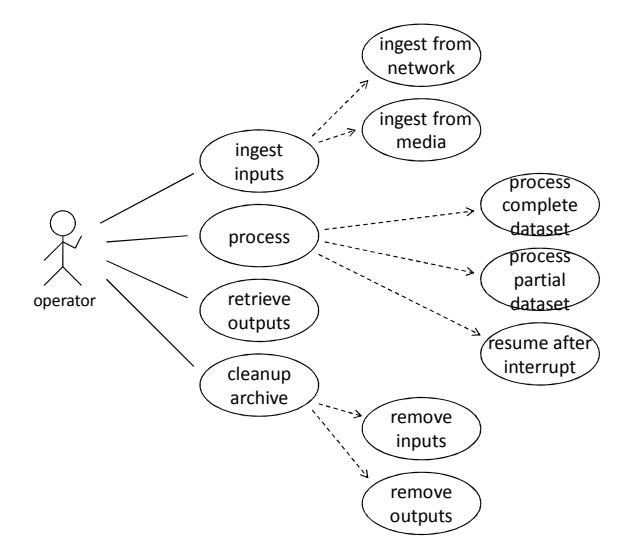

**Figure 2-5: GlobVapour processing system use cases** 

- An operator copies inputs into the processing system archive from a network source by FTP or from a medium, e.g. an external disk. The data is stored according to the archiving rules.
- The operator processes data of one month using one of the provided python scripts, e.g. for SSM/I and MERIS processing.
- The operator suspends and resumes processing.
- The operator resumes processing after failure, retrying or skipping the failed step.
- The operator re-processes certain parts of the input data or certain steps.
- The operator copies the output files to a network target by FTP or to a medium, e.g. an external disk.
- The operator deletes inputs and outputs from the archive to get space for new inputs and outputs.

Other scenarios are the initial installation or the update of processors to new versions.

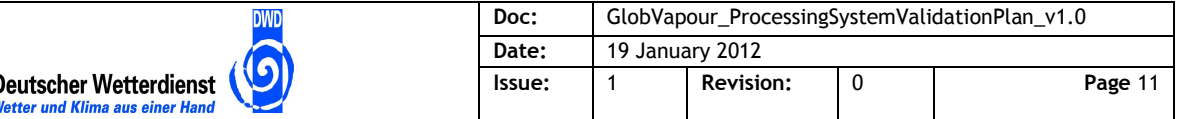

### **3 Software Integration, Verification and Validation Process**

#### **3.1 Organisation and Schedule**

Corresponding to the role of the stand-alone processing system for the GlobVapour project the validation process is planned to be simplified in comparison to the acceptance of operational software systems. At progress meeting 4 [RD 2] it has been decided to merge QR and AR for the stand-alone processing system into one review done at ESA premises. In preparation to this a dryrun of the tests will be performed by Brockmann Consult GmbH and DWD.

The tests will be developed by Brockmann Consult GmbH that also has developed the processing system software. This means that there is no independence of the software development and the test development. But the verification of results is planned to be done by DWD for the dry run and by ESA for the acceptance test.

The result of the test runs will be documented in a test report. The report will mainly comprise the test procedures tables for the steps performed and an additional column with observations and results. An optional partial repetition of verifications depends on AR results.

The dry run can be performed after the final processor versions are available. They are expected during August, with the exception of the final version of the GOME processor. The acceptance test can be performed after the successful dry run. A date shall be fixed after the processors are available. If the GOME processor currently available gets an update after the test runs certain test cases may be re-run to verify the update.

### **3.2 Items under Test**

Table 3-1 identifies the processors and processing system software versions that shall be tested. The versions may change with the delivery of the final processors and maybe with updates of the processing system after the dry run.

| Item                                  | Version           | Provider   |
|---------------------------------------|-------------------|------------|
| SSM/I level 2 1dvar processor         | 2.00              | <b>DWD</b> |
| SSM/I level 3 processor               | 2.01              | <b>DWD</b> |
| MERIS level 2 processor               | 1.5               | <b>FUB</b> |
| MERIS level 3 processor               | 1.5               | <b>FUB</b> |
| MERIS monthly aggregation processor   | 1.5               | <b>FUB</b> |
| SSM/I-MERIS blending processor        | 1.5               | <b>FUB</b> |
| <b>GOME level 3 UCAS processor</b>    | 0.9               | <b>DLR</b> |
| AATSR level 2 processor               | not yet available | <b>FUB</b> |
| GlobVapour processing system instance | 1.0               | <b>BC</b>  |
| Processing monitor layer              | 1.0               | ВC         |

**Table 3-1: Items under test** 

#### **3.3 Test Environment**

The environment of the stand-alone processing system is a machine with the software preinstalled and runnable. At progress meeting 4 [RD 2] it has been decided to provide the system in

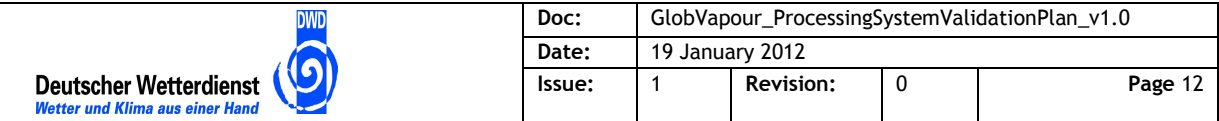

a virtual machine. In addition to this the software items are delivered as source code packages that can be installed in other environments.

As the data volume required for one month is considerable, an external disk is planned to be used as data archive. The disk will be mounted to the virtual machine.

A GlobVapour operator user account gvop will be used for all tests.

The tests will be performed in the instance directory of the processing system, with the directory structure as shown in chapter 2.2. All items under test listed in the previous section are installed in this directory tree. All input data for processing is in the eodata archive in this file system (mounted to the external disk). Input data for verification is provided in a separate directory verification-data/ below the gvop home directory. The test data is listed in the next section.

#### **3.4 Test Data Identification**

The test data comprises one month of inputs from SSM/I, MERIS and GOME. It comprises a day from AATSR. This is listed in Table 3-2 together with the number of items and the estimated size. This data will be stored in the archive directory tree.

| <b>Type</b>          | Coverage          | # Items | Volume    |
|----------------------|-------------------|---------|-----------|
| SSM/I L1C (F13, F14) | 1 month (07/2007) | $-62$   | $-9$ GB   |
| <b>ERA</b> Interim   | 1 month (07/2007) | $-31$   | $-2.9$ GB |
| MERIS RR L1B         | 1 month (07/2007) | -432    | $~250$ GB |
| <b>GOME L2 TCWV</b>  | 1 month           | $-31$   | $-0.6$ GB |

**Table 3-2: Test inputs data** 

Further test "inputs" are pre-computed parts of the outputs in order to speed up tests for the monthly mean products. They are listed in Table 3-3.

| <b>Type</b>         | Coverage     | # Items | Volume   |
|---------------------|--------------|---------|----------|
| SSM/I L2 (F13, F14) | 30 days      | 60      | 2169 MB  |
| SSM/I L3 DC         | 0 days       | 0       |          |
| MERIS RR L2         | $-30.8$ days | 454     | 59838 MB |
| MERIS L3 DC         | 30 days      | 30      | 5563 MB  |
| SSMI+MERIS DC       | 0 days       | 0       |          |

**Table 3-3: Pre-computed outputs test data** 

The verification data comprises one item per output type. These products are generated with the operational systems at DWD, FUB and DLR. They will be used for comparison with the results of the stand-alone processing system during the tests. Table 3-4 lists the data items foreseen.

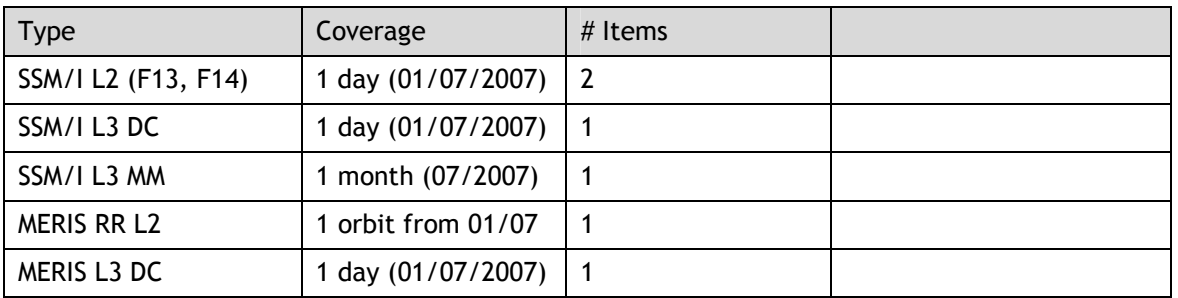

#### **Table 3-4: Verification data**

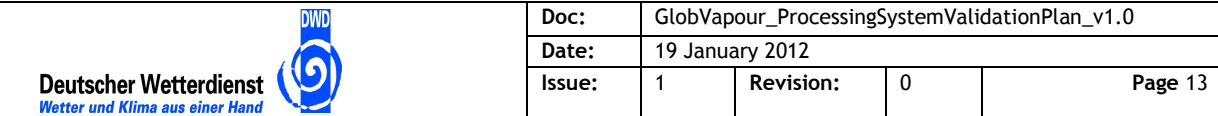

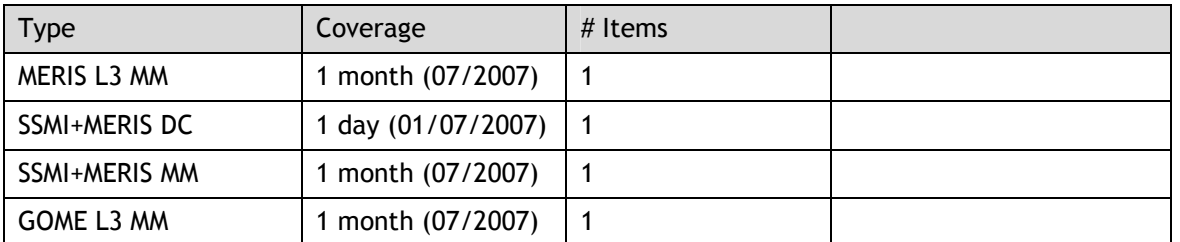

To test failure handling a defective input from the period that is not pre-processed shall be used. It is listed in Table 3-5.

**Table 3-5: Defective input data** 

| vpe          | Coverage            | # Items | Volume |
|--------------|---------------------|---------|--------|
| MERIS RR L1B | 1 file (31/07/2007) |         |        |

To test data management additional inputs from a different period are used. They are listed in Table 3-6.

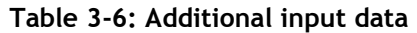

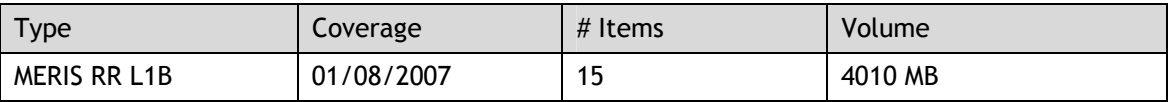

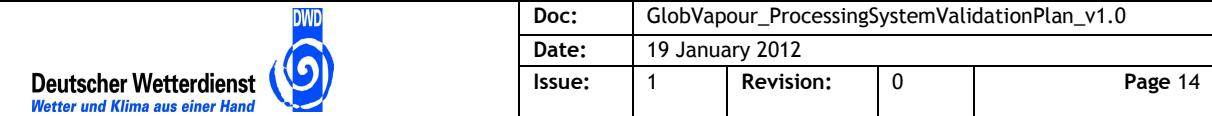

### **4 Test Cases**

This chapter identifies the test cases and defines them with inputs and expected output.

### **4.1 Test Cases Overview**

Table 4-1 lists the test cases for the GlobVapour stand-alone processing system. Each test case is described by an identifier GV-TC-<number>, a title, and the system requirements from the design document [AD 4] to be verified by the test case (forward tracing). The inverse trace from requirements to test cases is listed in the next chapter.

| ID               | <b>Test Case Title</b>             | System Requirements                                                                        |
|------------------|------------------------------------|--------------------------------------------------------------------------------------------|
| <b>GV-TC 10</b>  | SSM/I 1DVAR processor run          | GV-SR-50, GV-SR-100                                                                        |
| <b>GV-TC 20</b>  | SSM/I level 3 processor run        | GV-SR-50, GV-SR-100                                                                        |
| <b>GV-TC 30</b>  | MERIS level 2 processor run        | $GV$ -SR-60                                                                                |
| $GV$ -TC 40      | MERIS level 3 processor run        | $GV$ -SR-60                                                                                |
| $GV$ -TC 50      | SSM/I MERIS blending processor run | $GV$ -SR-60                                                                                |
|                  |                                    |                                                                                            |
| <b>GV-TC 60</b>  | SSM/I MERIS chain production       | GV-SR-50, GV-SR-60, GV-SR-90, GV-SR-110,<br>GV-SR-120, GV-SR-150, GV-SR-260, GV-SR-<br>270 |
| <b>GV-TC 70</b>  | <b>GOME</b> chain production       | GV-SR-70, GV-SR-90, GV-SR-110, GV-SR-130                                                   |
| $GV$ -TC $80$    | <b>AATSR</b> production            | GV-SR-80, GV-SR-90, GV-SR-110, GV-SR-140                                                   |
|                  |                                    |                                                                                            |
| <b>GV-TC 90</b>  | Interruption and resume            | GV-SR-290, GV-SR-300                                                                       |
| <b>GV-TC 100</b> | Processing failure handling        | GV-SR-280, GV-SR-300                                                                       |
|                  |                                    |                                                                                            |
| <b>GV-TC 110</b> | Input ingestion                    | GV-SR-190                                                                                  |
| <b>GV-TC 120</b> | Result retrieval                   | GV-SR-200                                                                                  |
| GV-TC 130        | Partial cleanup                    | GV-SR-210                                                                                  |

**Table 4-1: GlobVapour stand-alone processing system test cases** 

Each of the test cases is defined with its inputs, expected results and pass/fail criteria in the following subsections.

In addition to this other requirements can be verified by inspection during the test. See section 5 for a list of requirements and their verification method.

### **4.2 Test Cases for Processor Runs**

The first five test cases verify the processor integration of those processors that can be run with a few input products and that do not depend heavily on the complete chain. These test cases also verify that the results generated are equal in content to the operational ones.

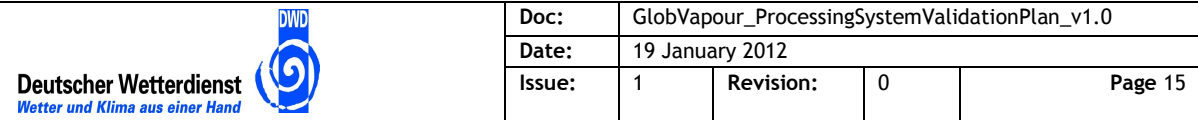

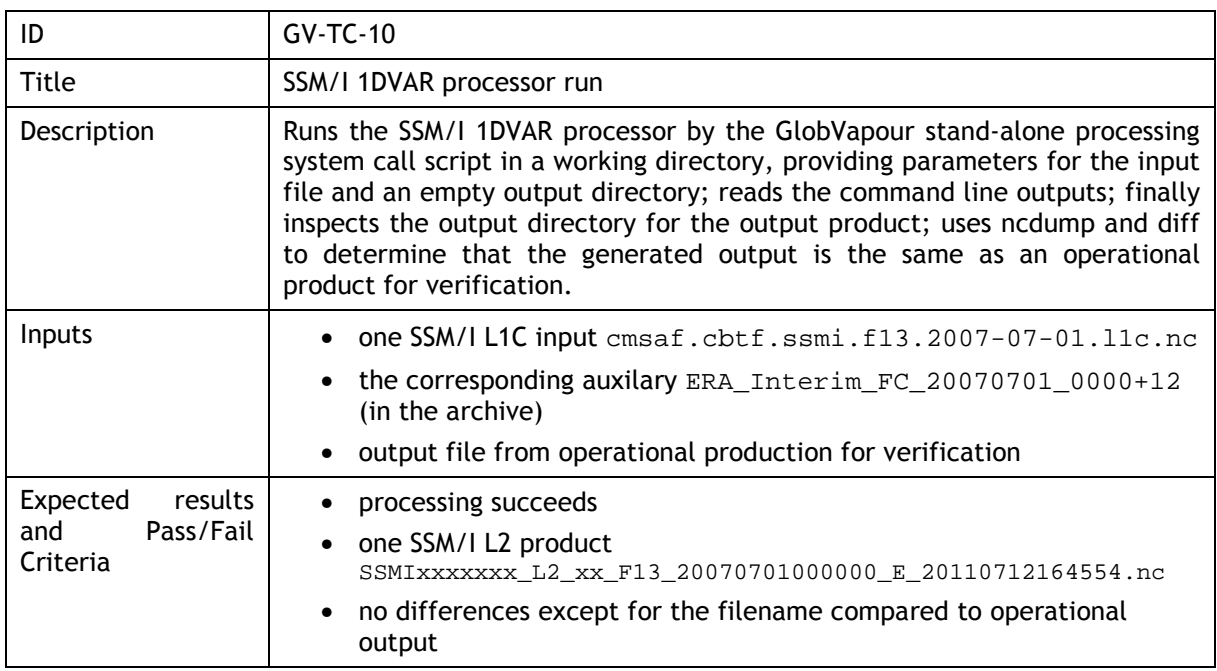

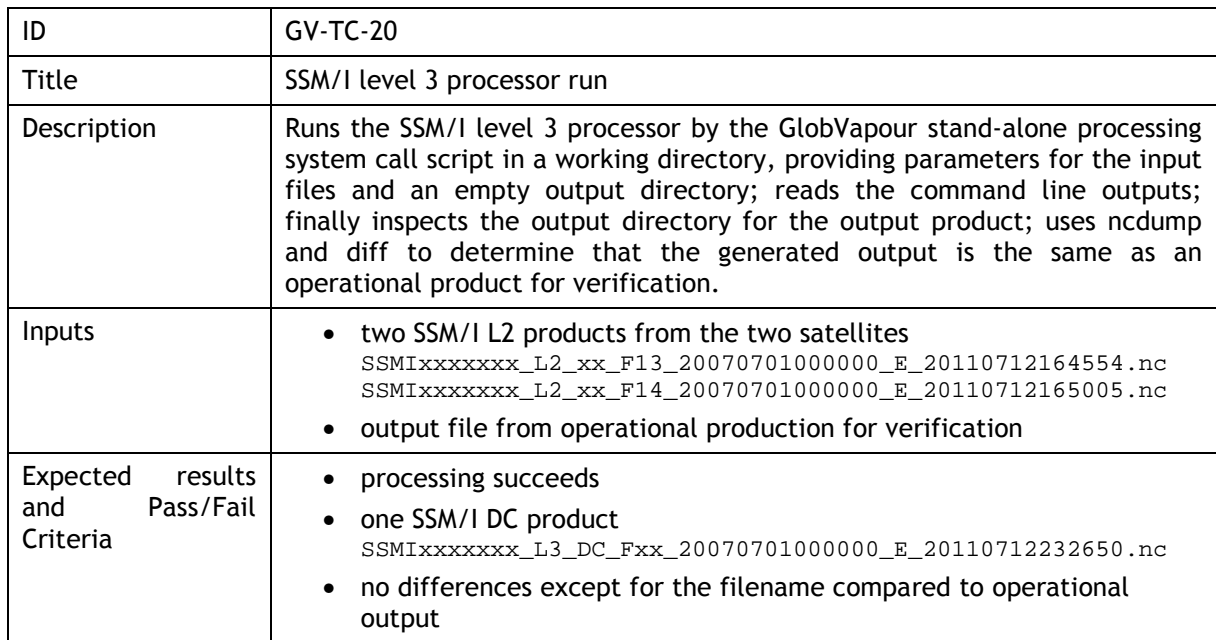

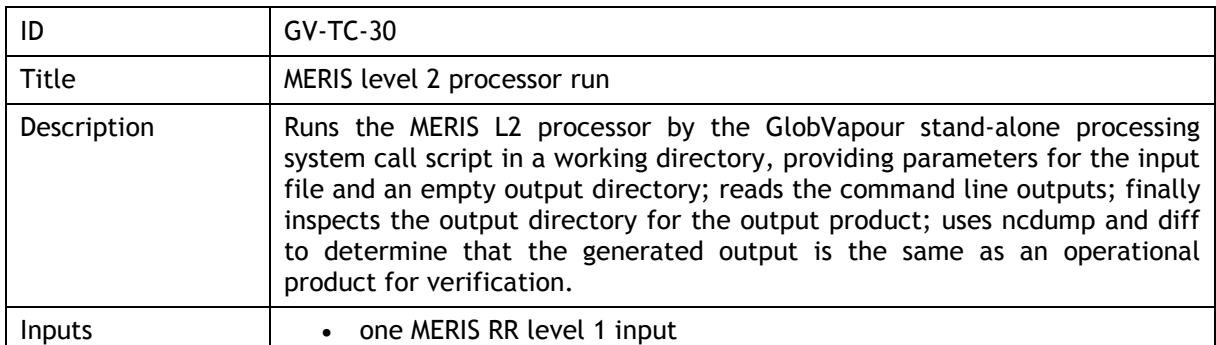

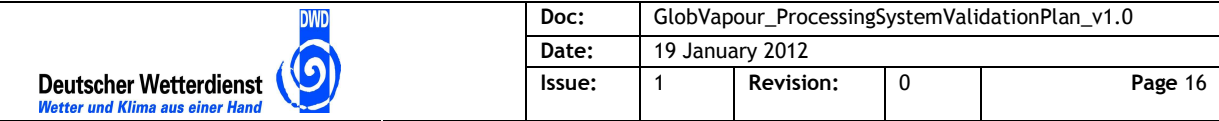

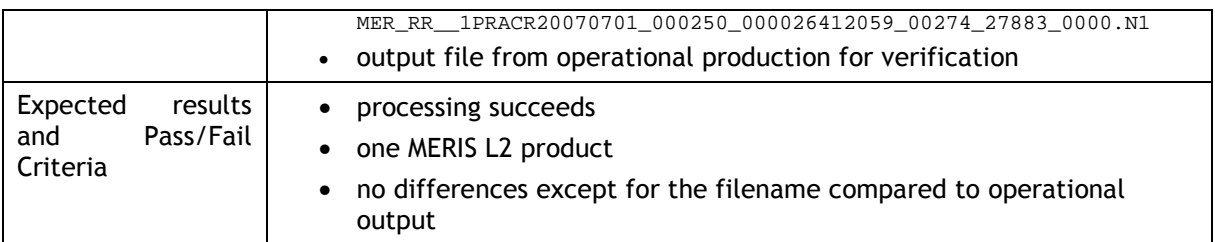

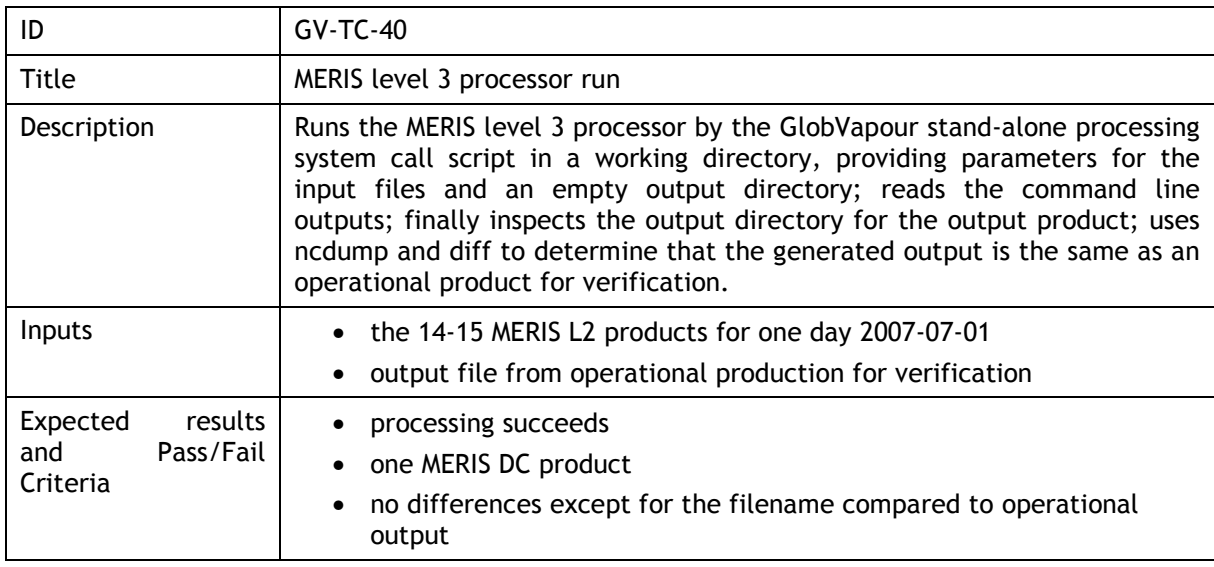

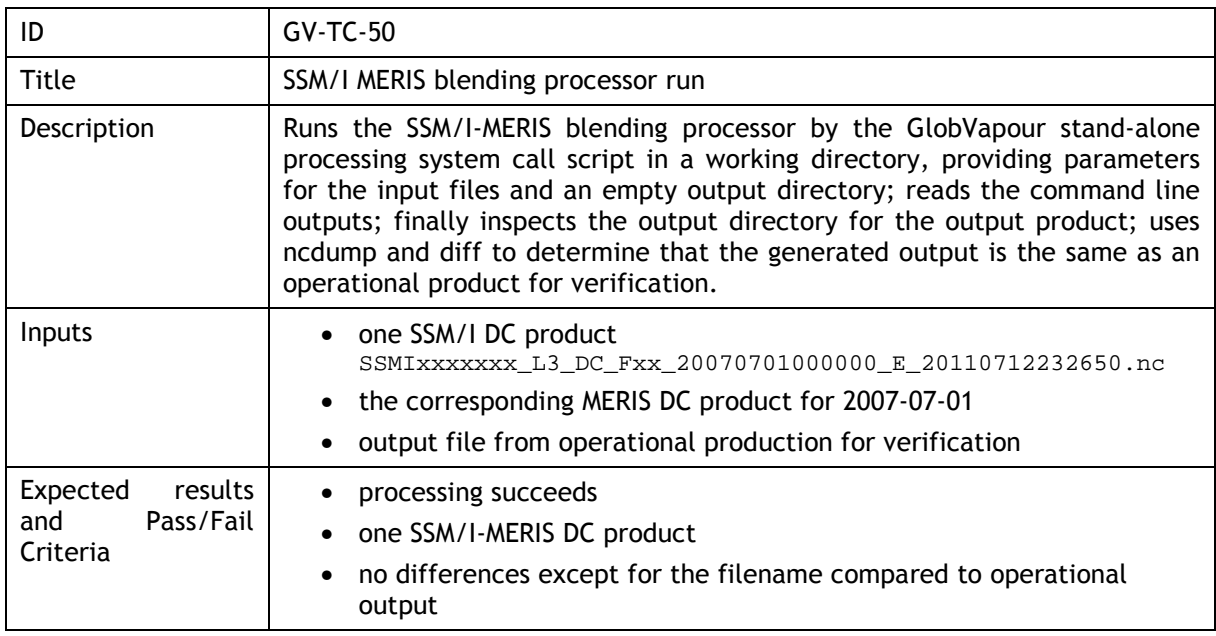

### **4.3 Test Cases for Production with Processing Chains**

The second set of test cases runs the different processing chains with inputs and outputs in the archive directories. For chains requiring long processing times parts of the results are pre-

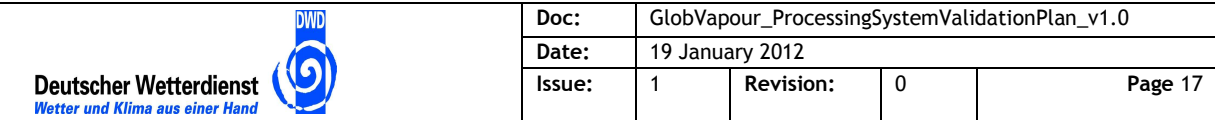

computed and the feature of the processing system to continue processing from where it had been interrupted is used to keep test cycles shorter.

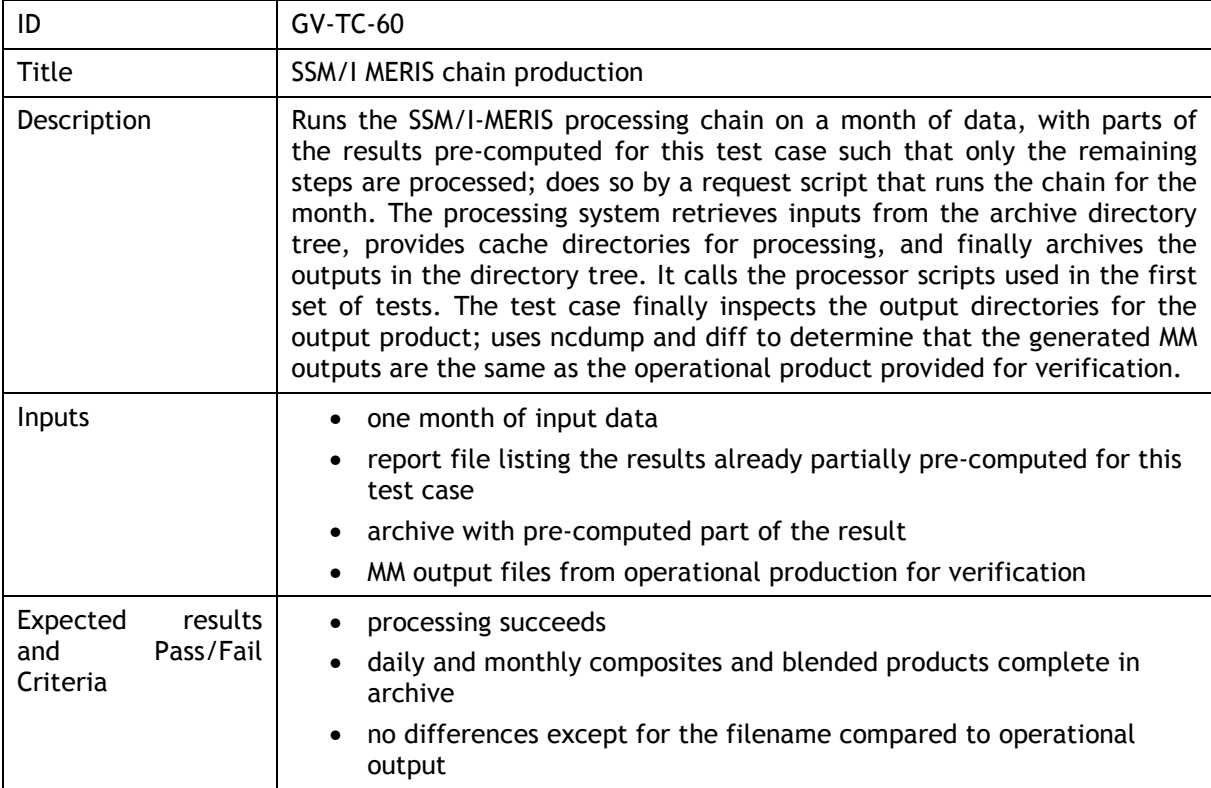

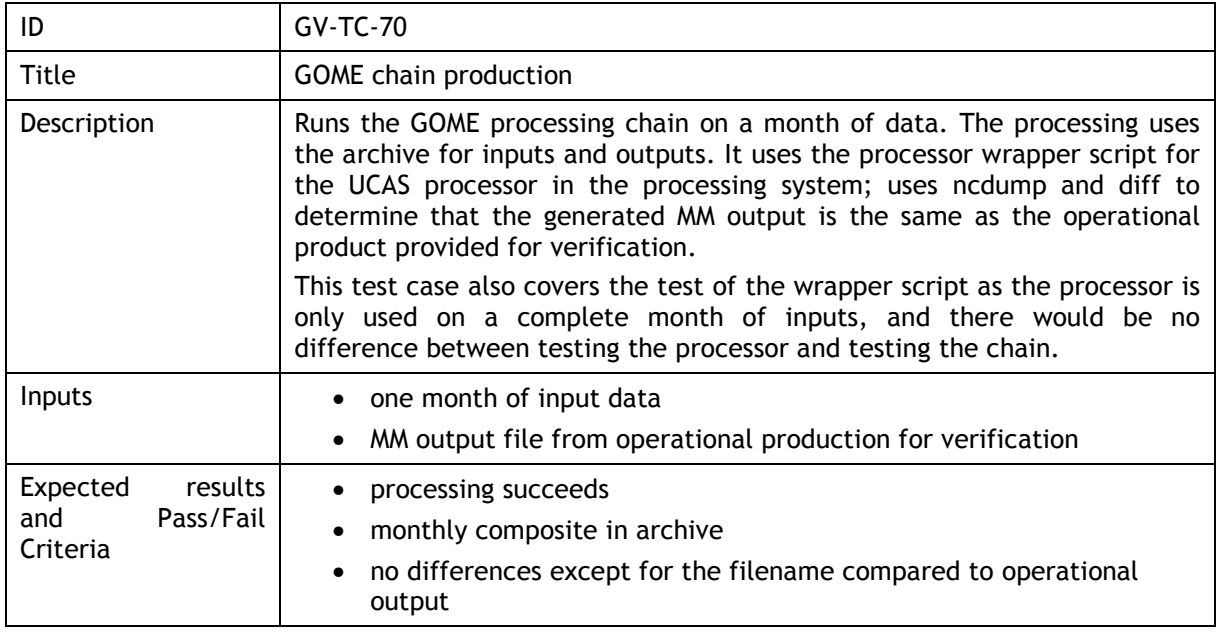

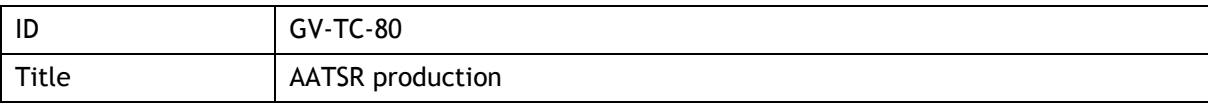

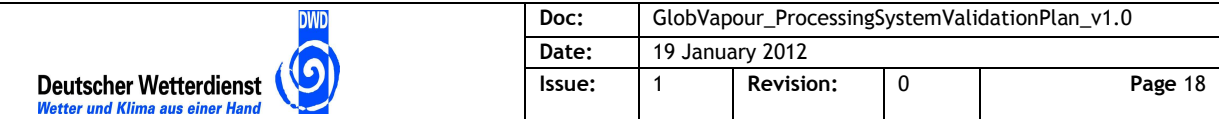

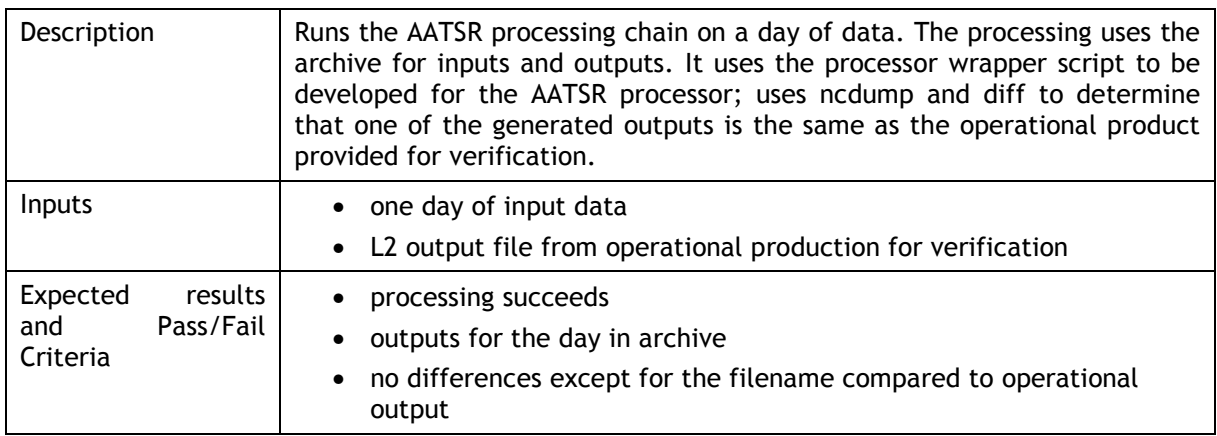

### **4.4 Contingency Test Cases**

The following test cases consider cases of interruption and failure handling.

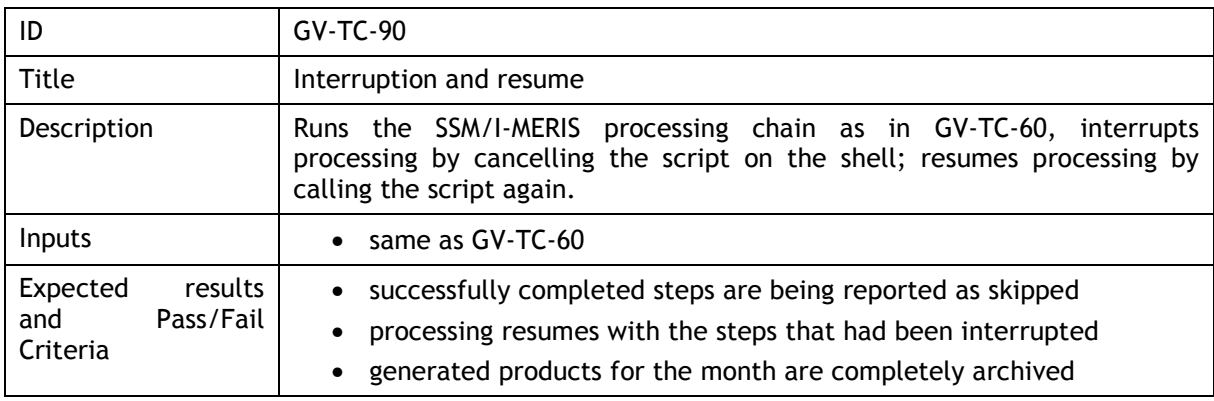

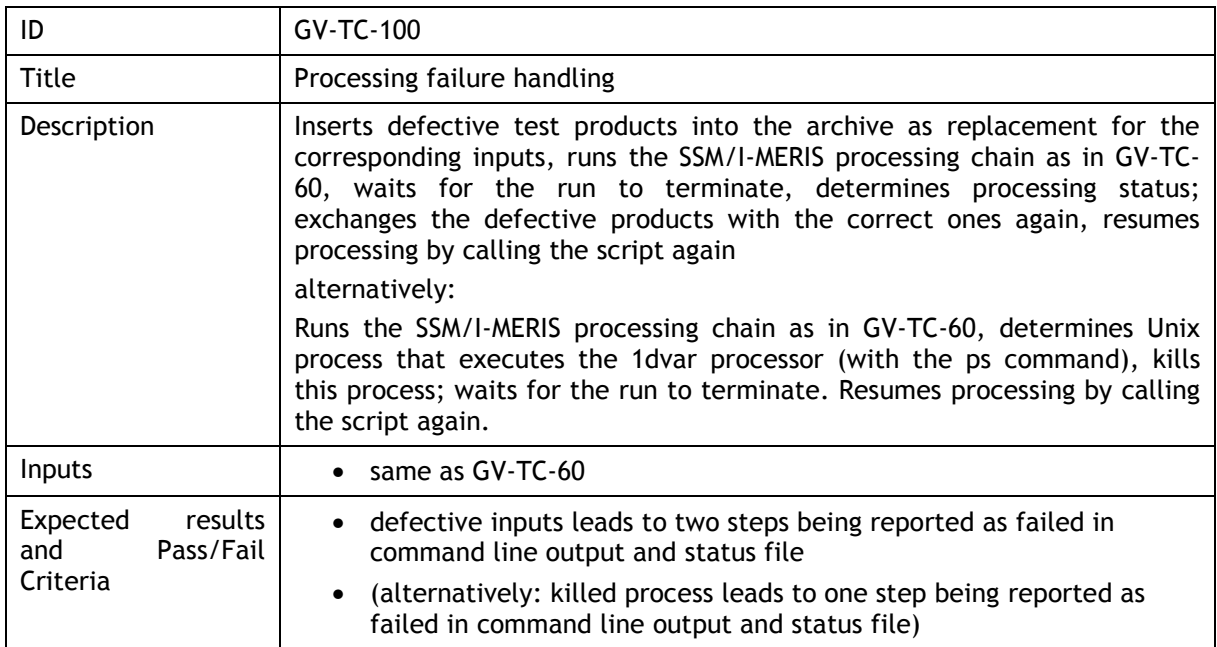

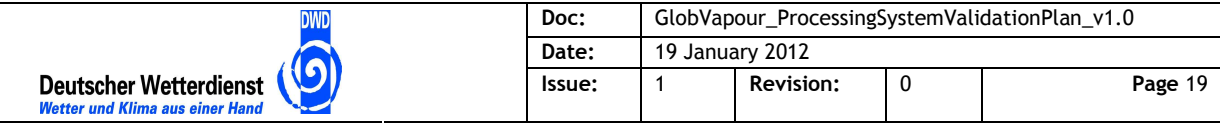

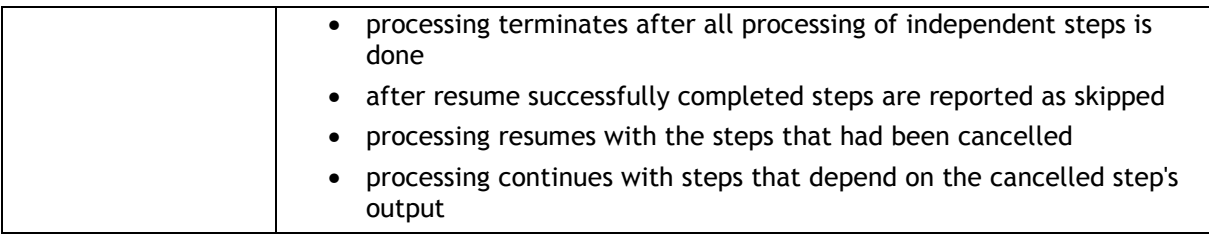

### **4.5 Test Cases for Data Management**

The final three test cases verify data management with addition of new inputs and retrieval of processing outputs.

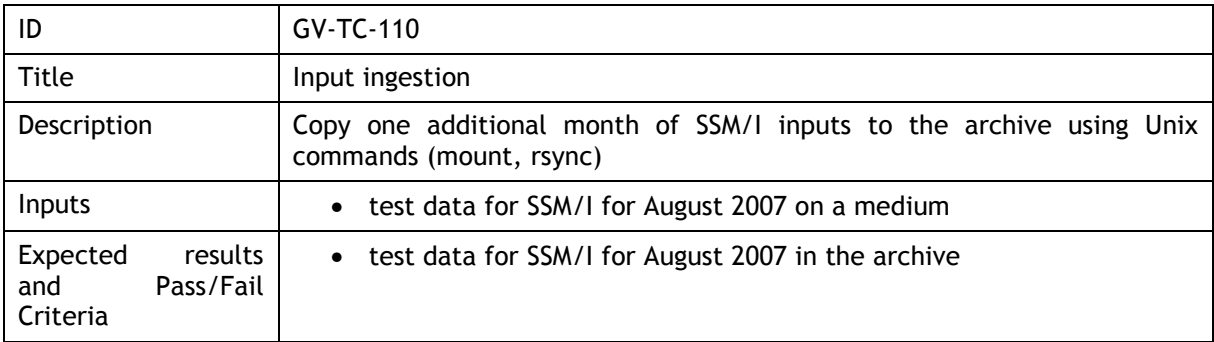

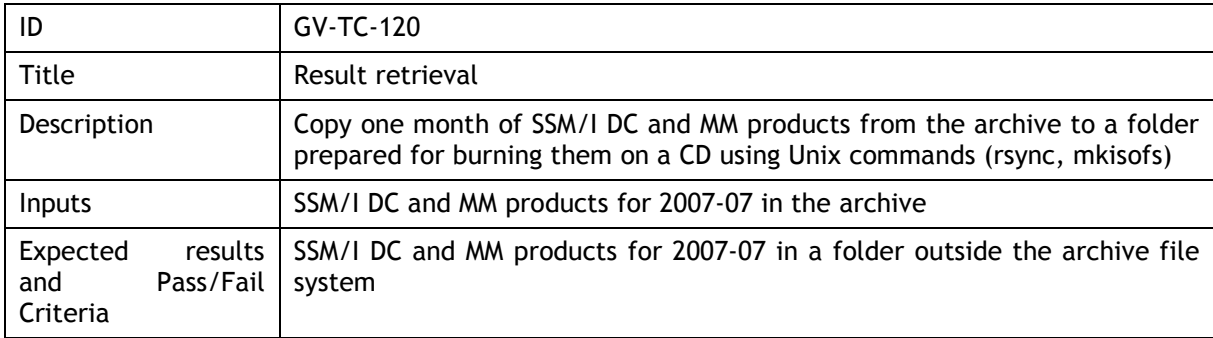

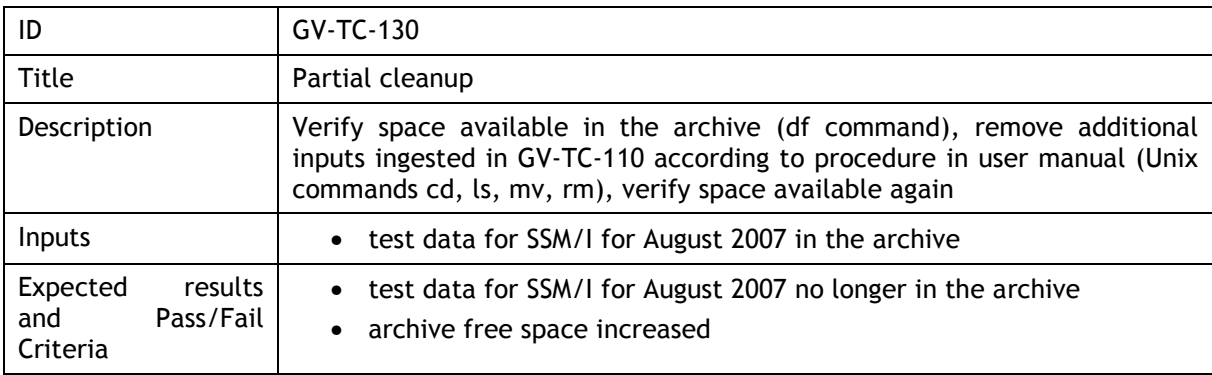

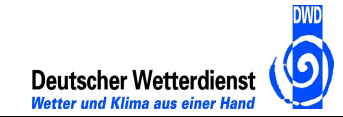

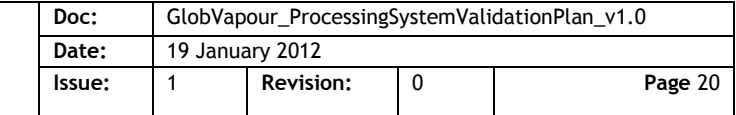

## **5 Test Procedures**

This chapter lists the instructions to perform the tests for the GlobVapour stand-alone processing system defined in the previous chapter.

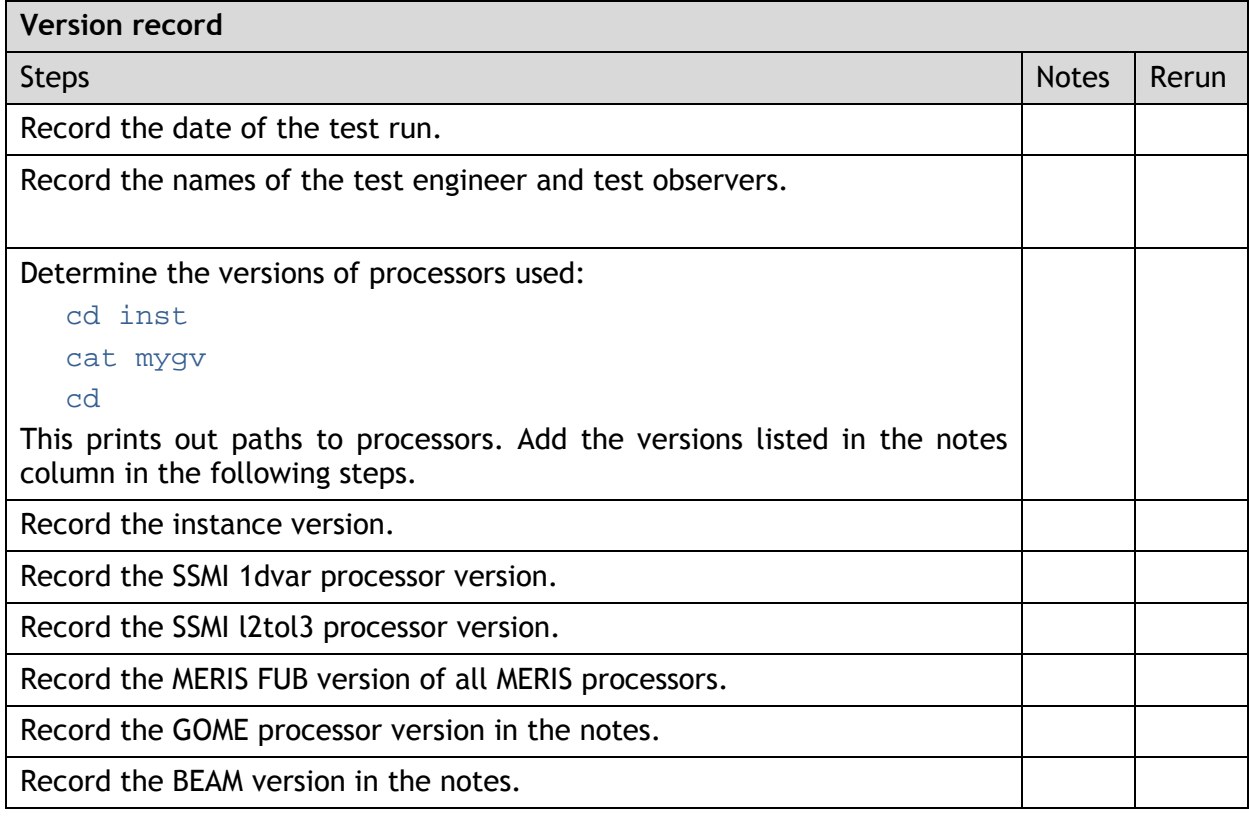

### **5.1 Test Procedures for Processor Runs**

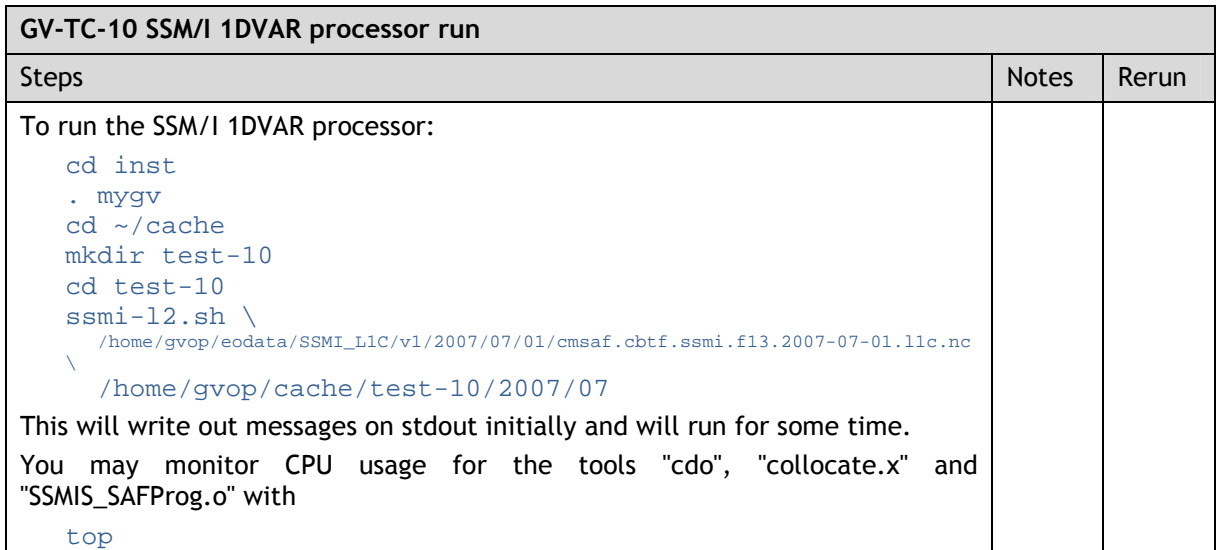

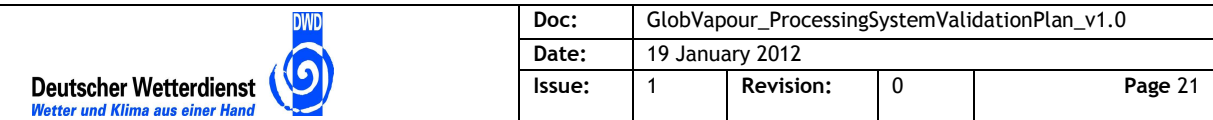

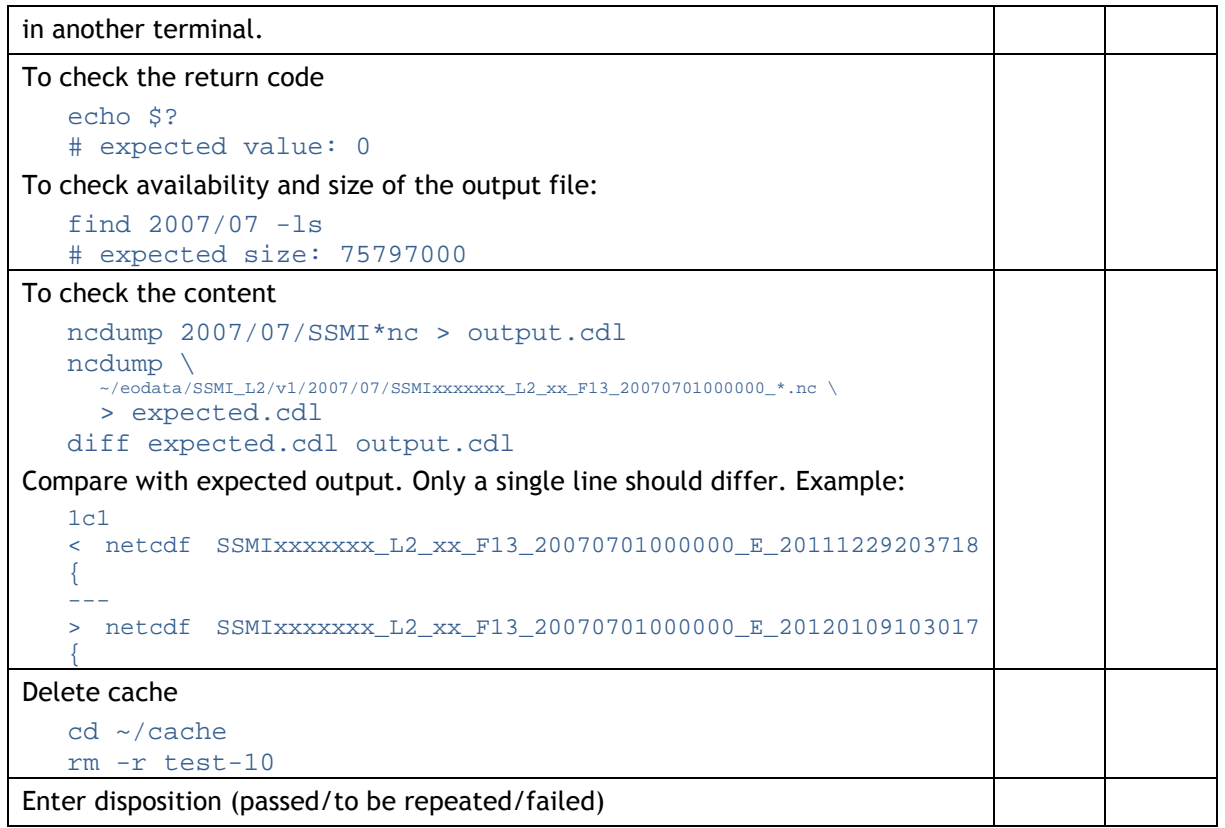

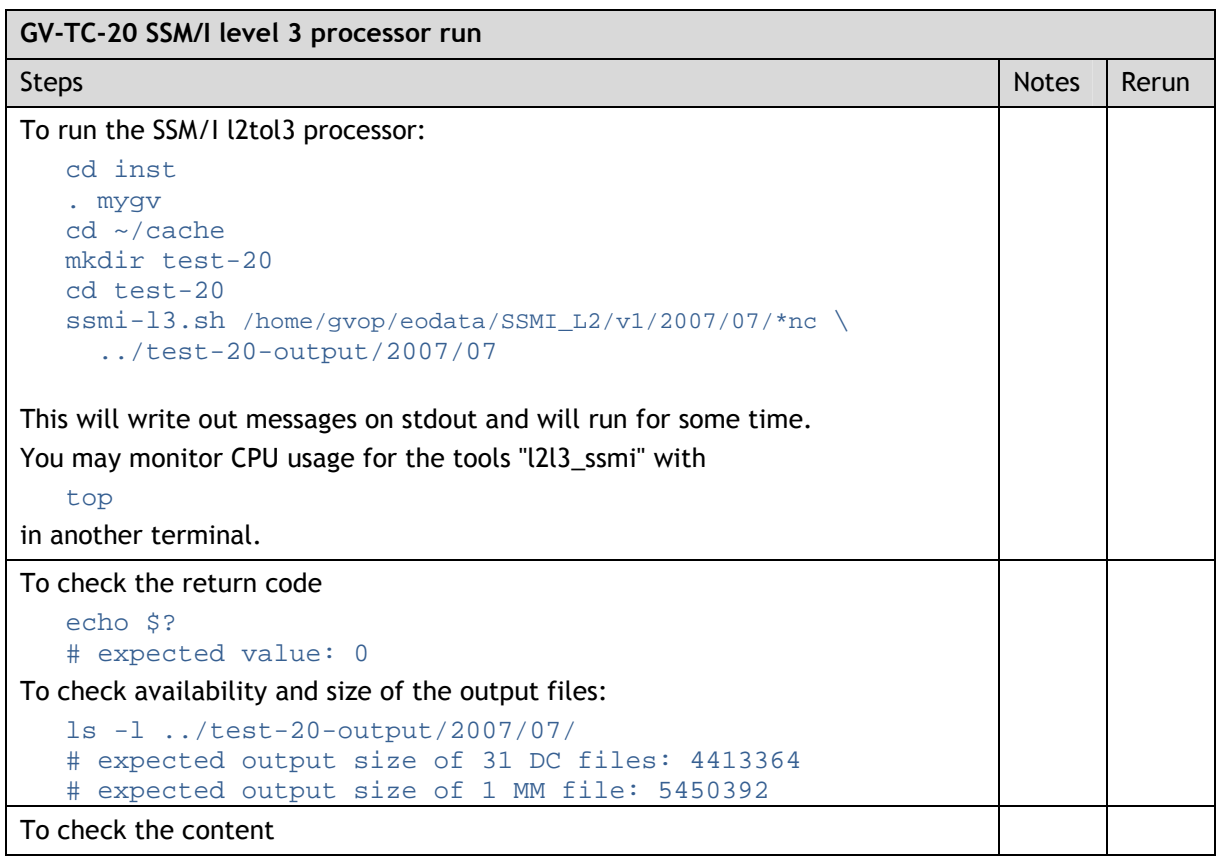

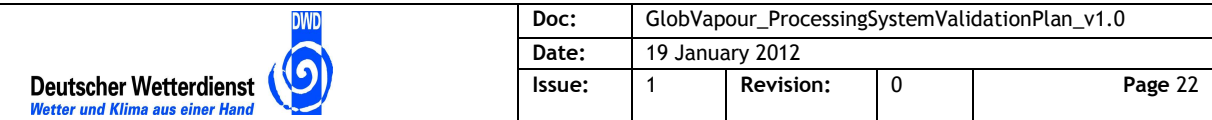

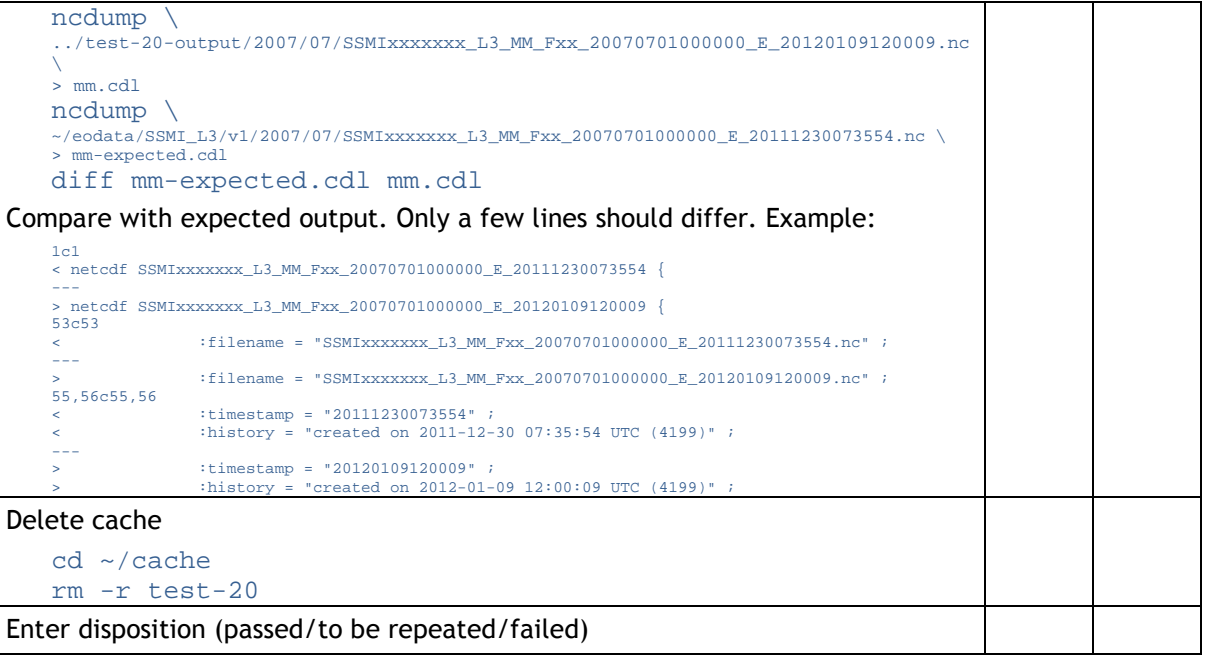

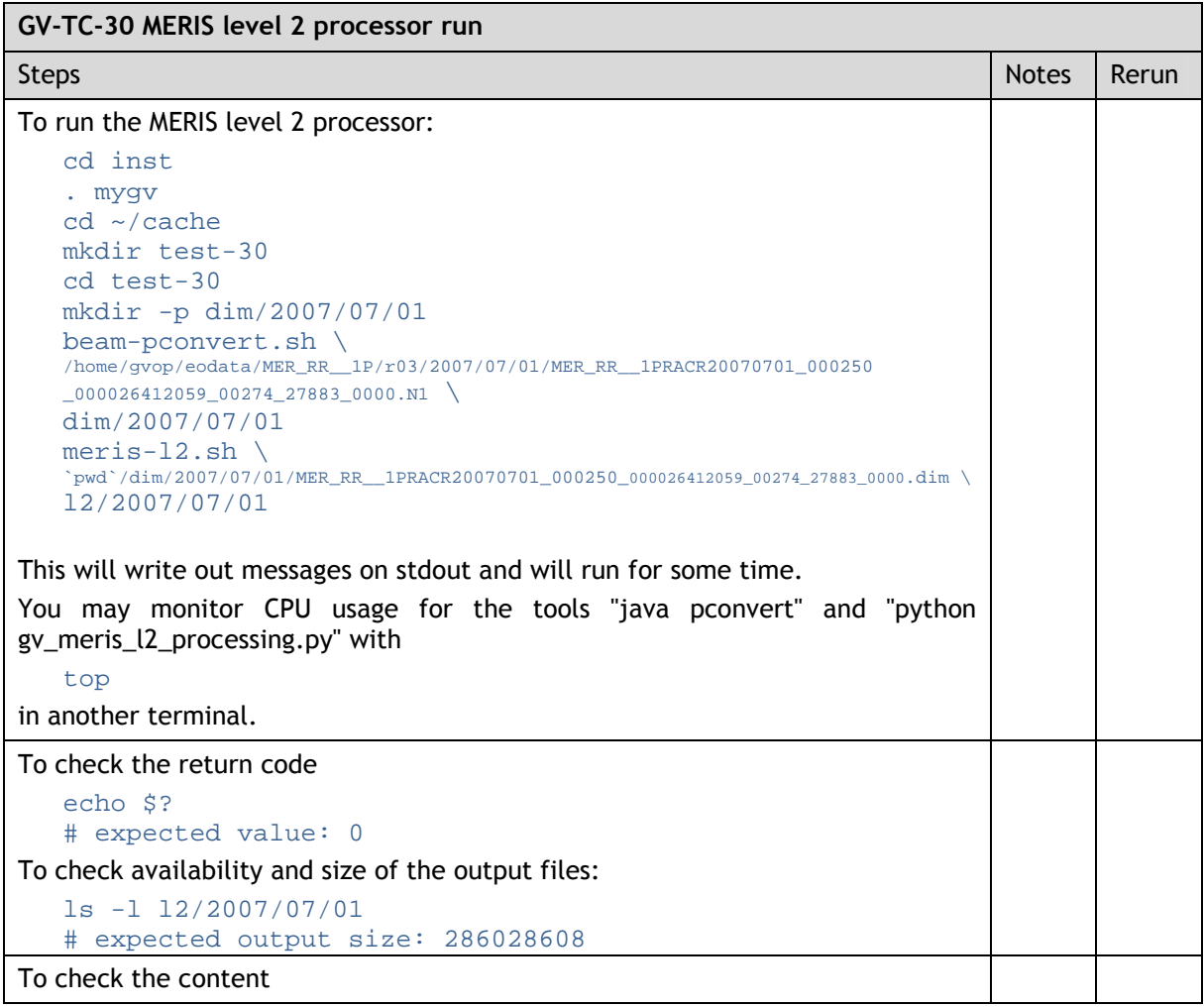

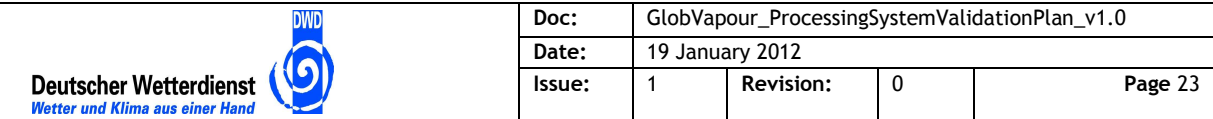

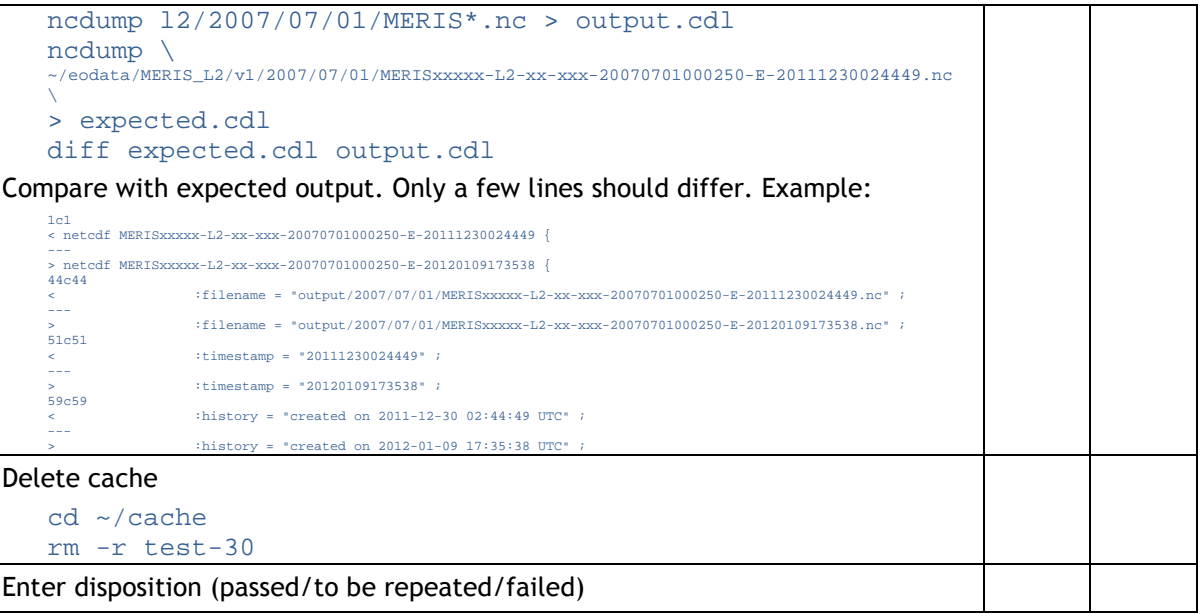

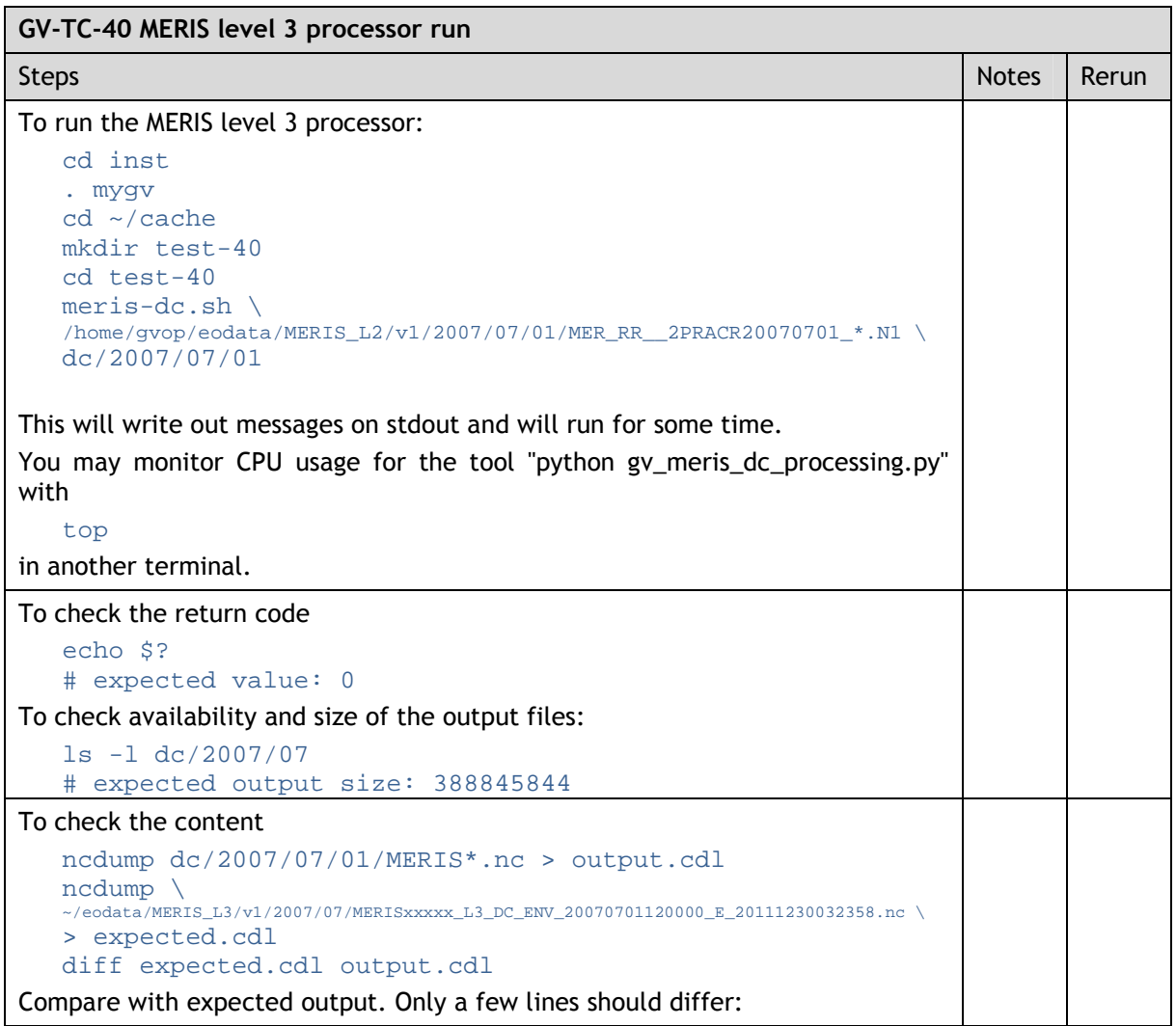

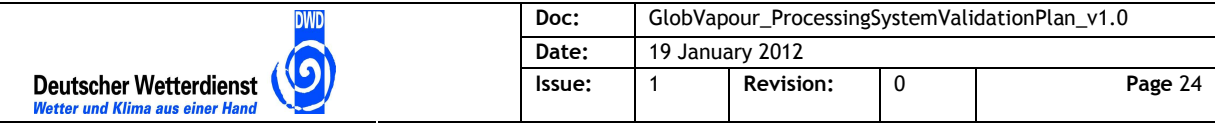

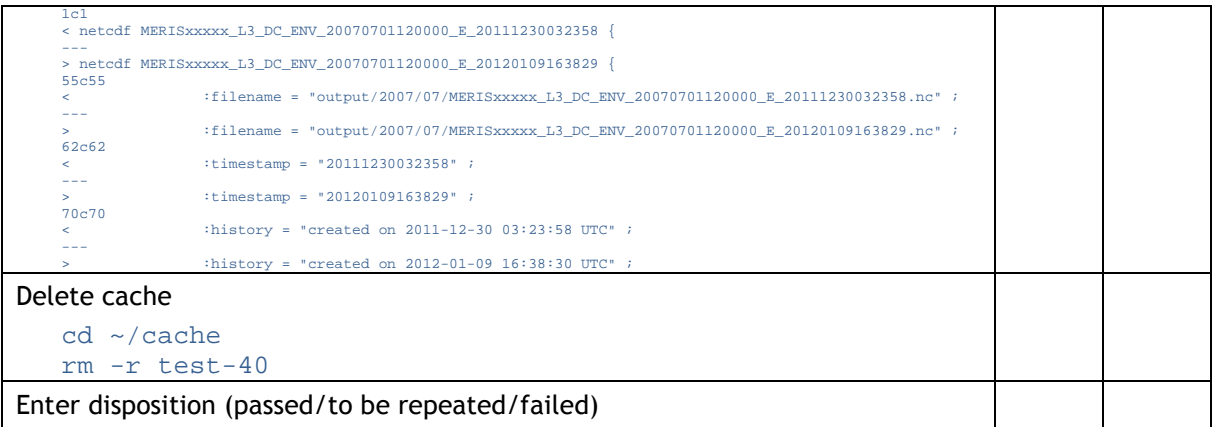

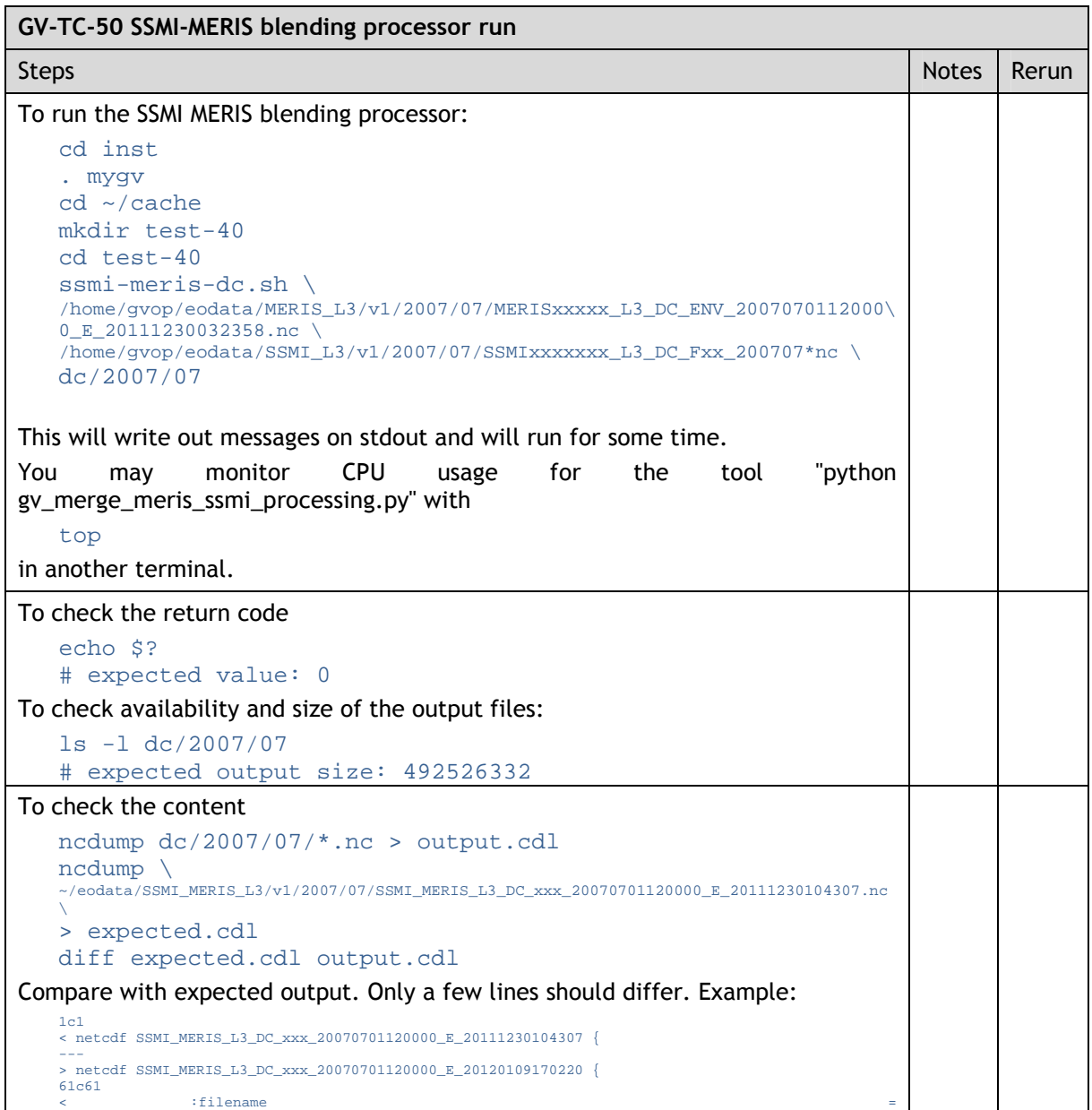

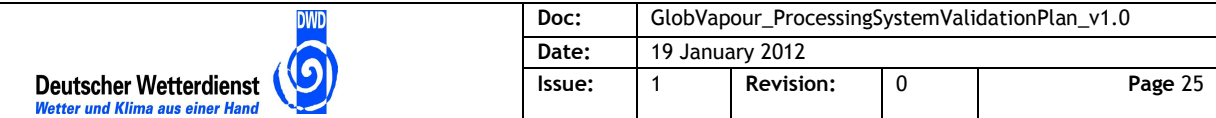

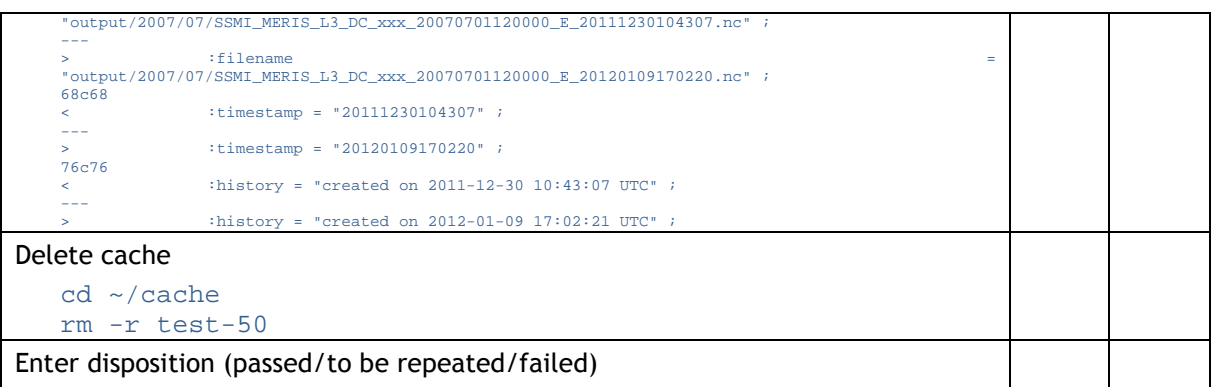

# **5.2 Test Procedures for Production with Processing Chains**

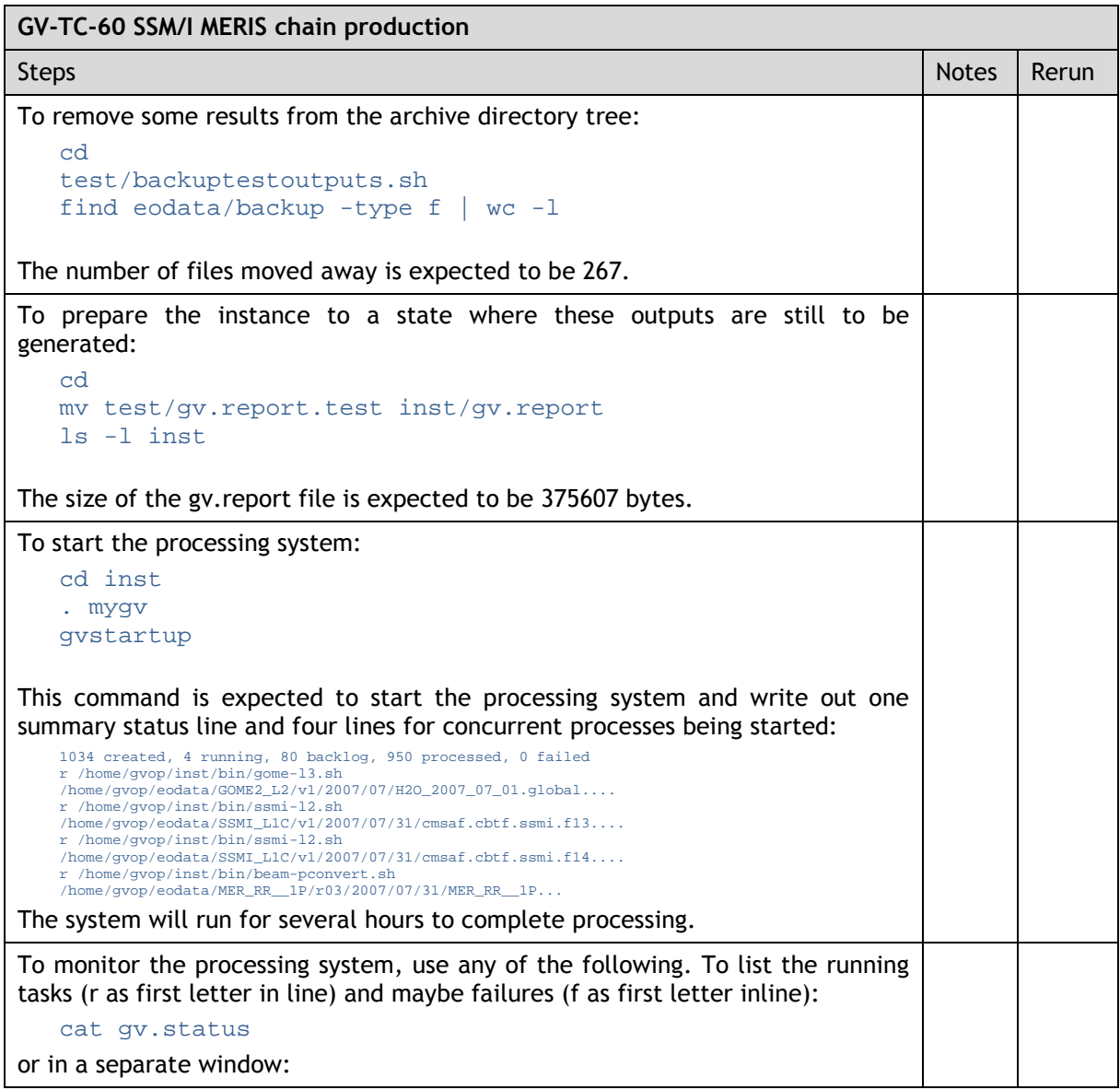

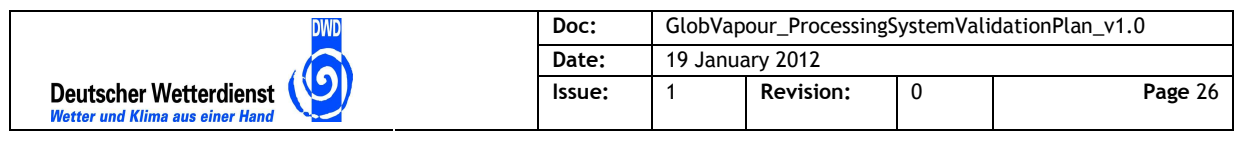

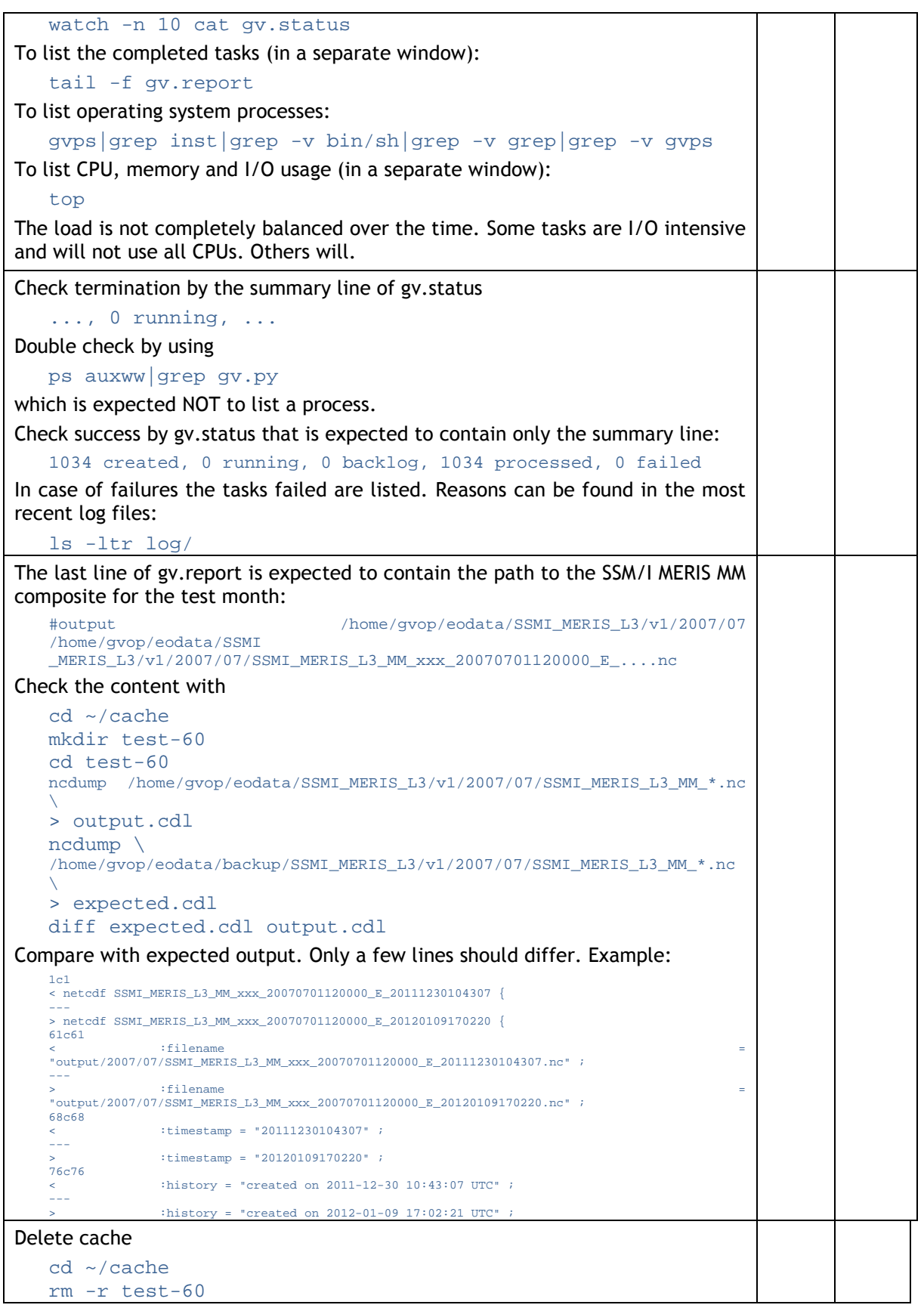

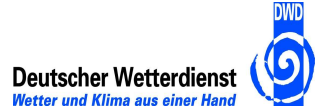

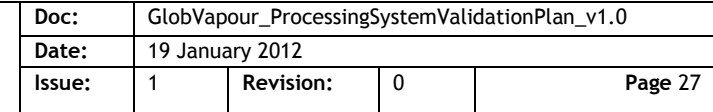

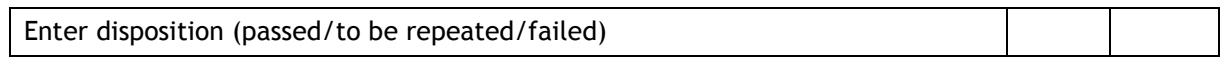

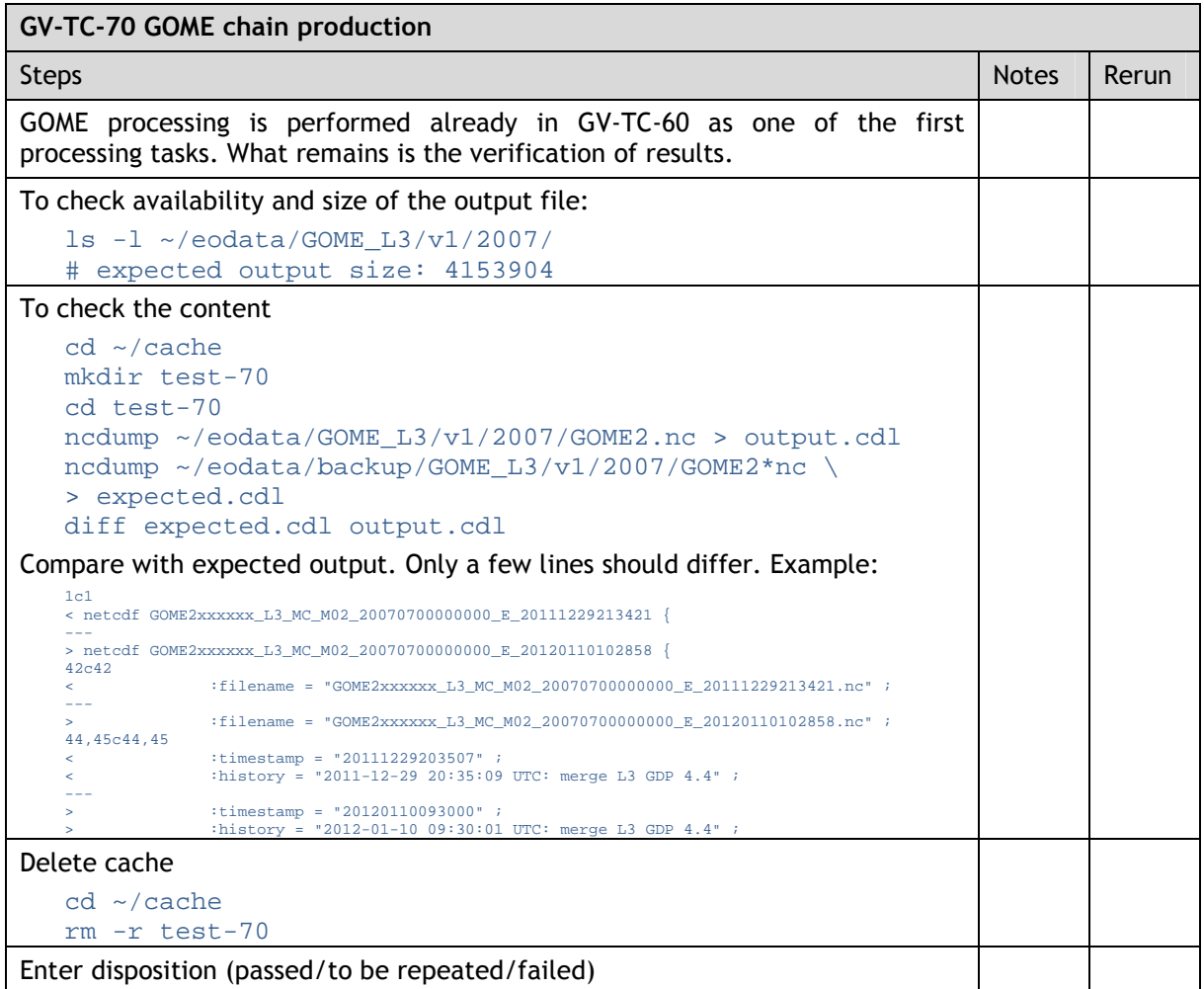

## **5.3 Test Procedures for Data Management**

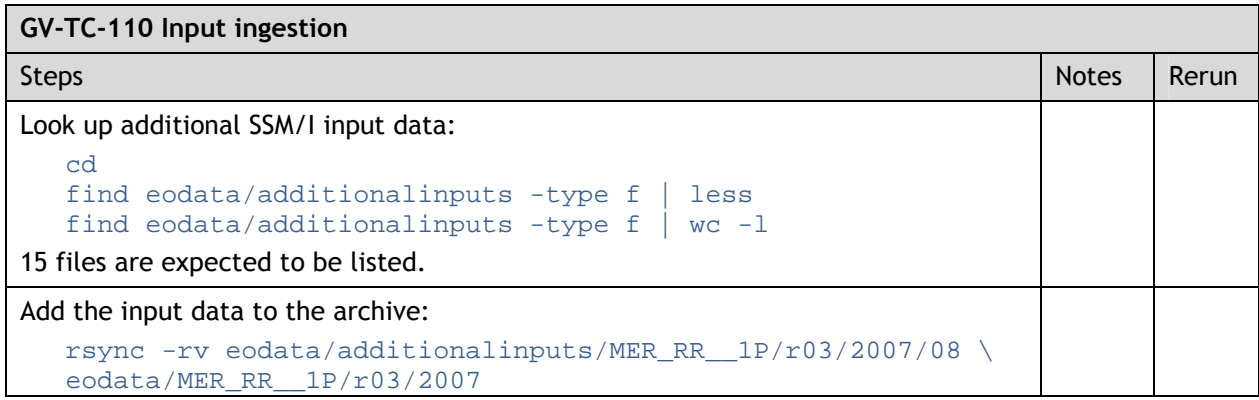

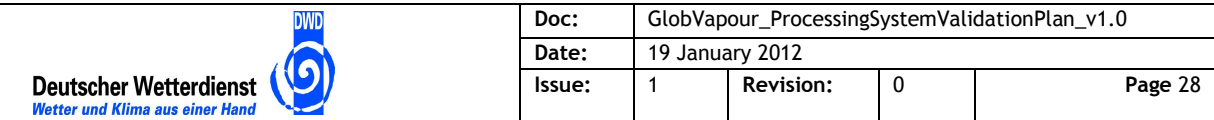

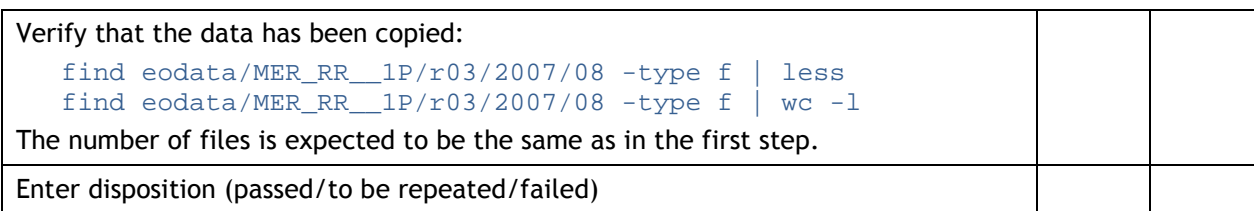

### **GV-TC-120 Result retrieval**

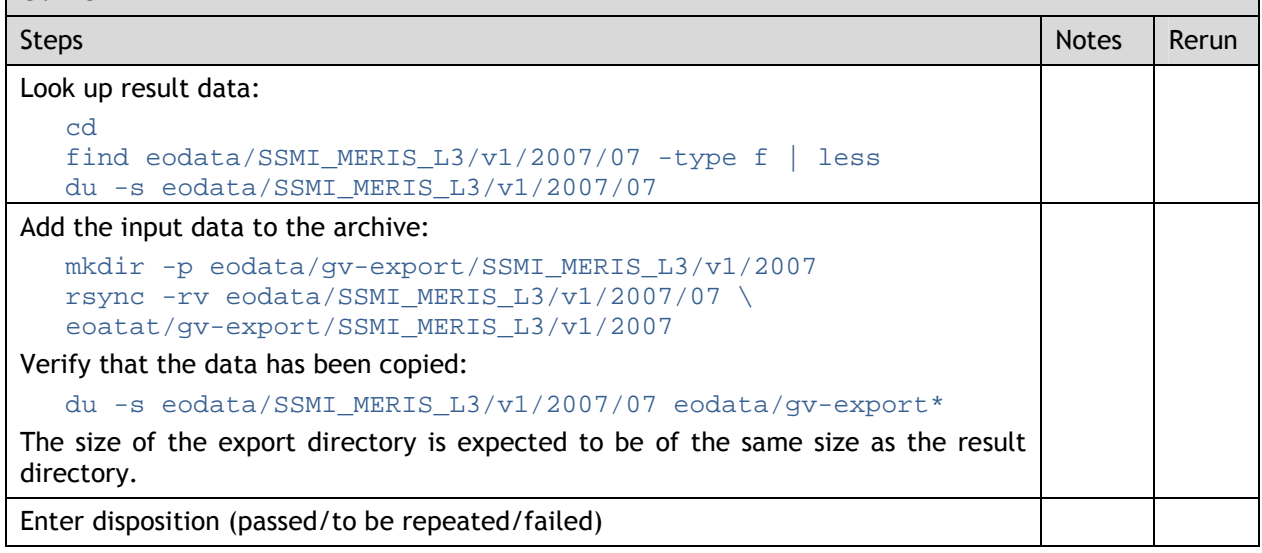

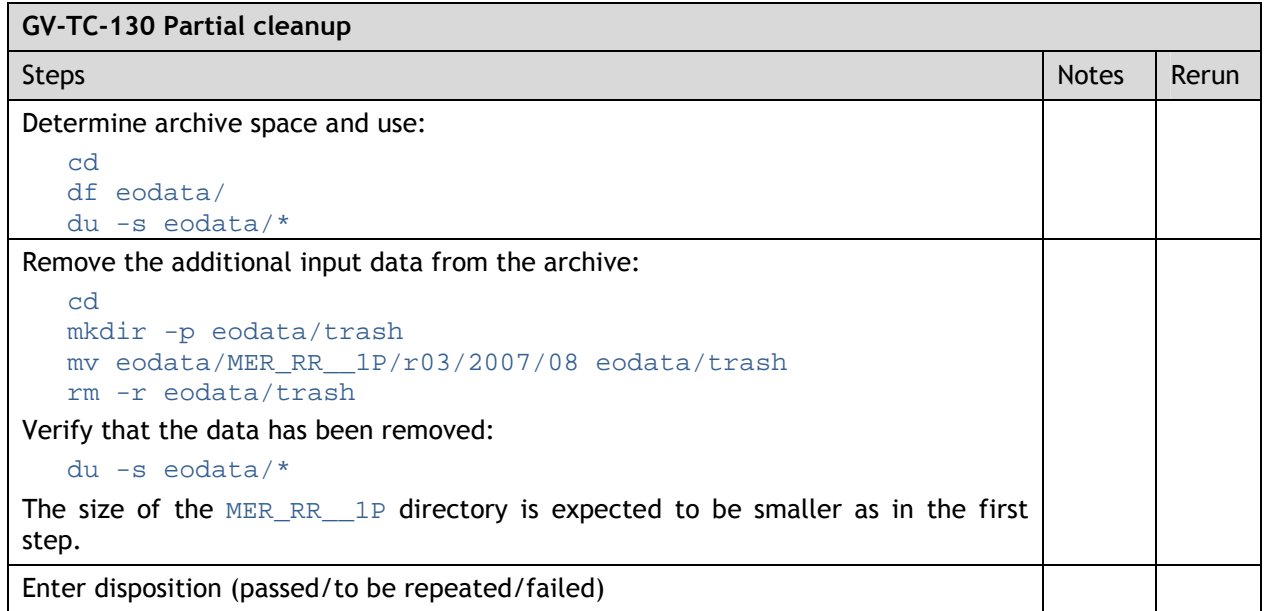

# **5.4 Test Procedures for Contingency Cases**

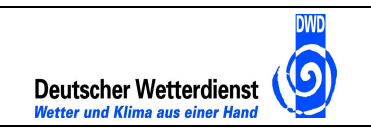

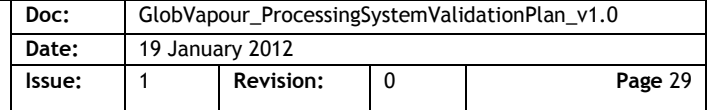

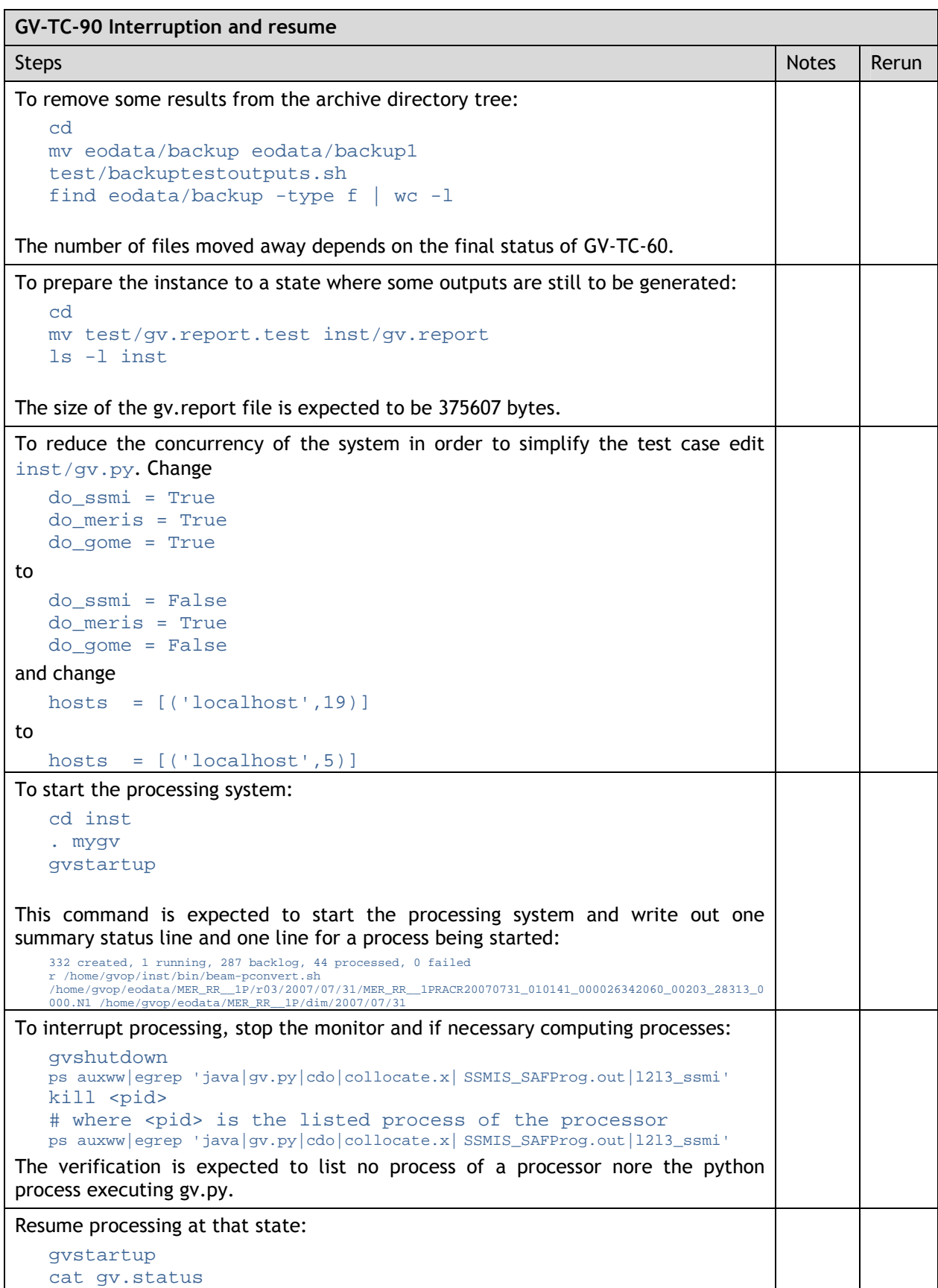

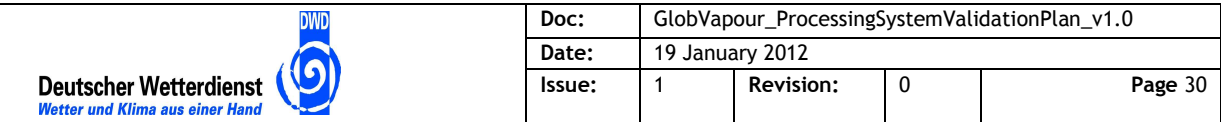

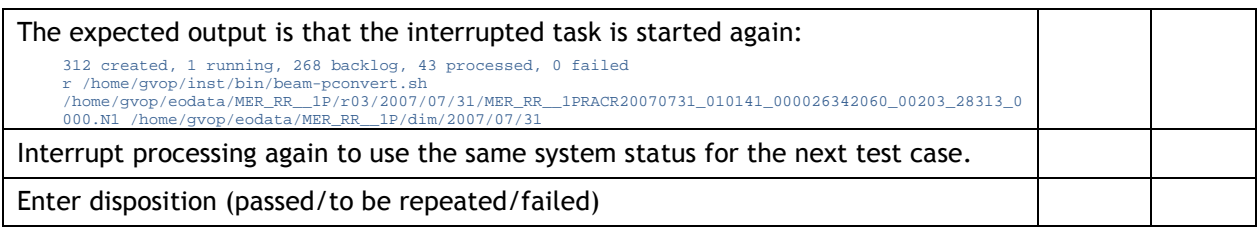

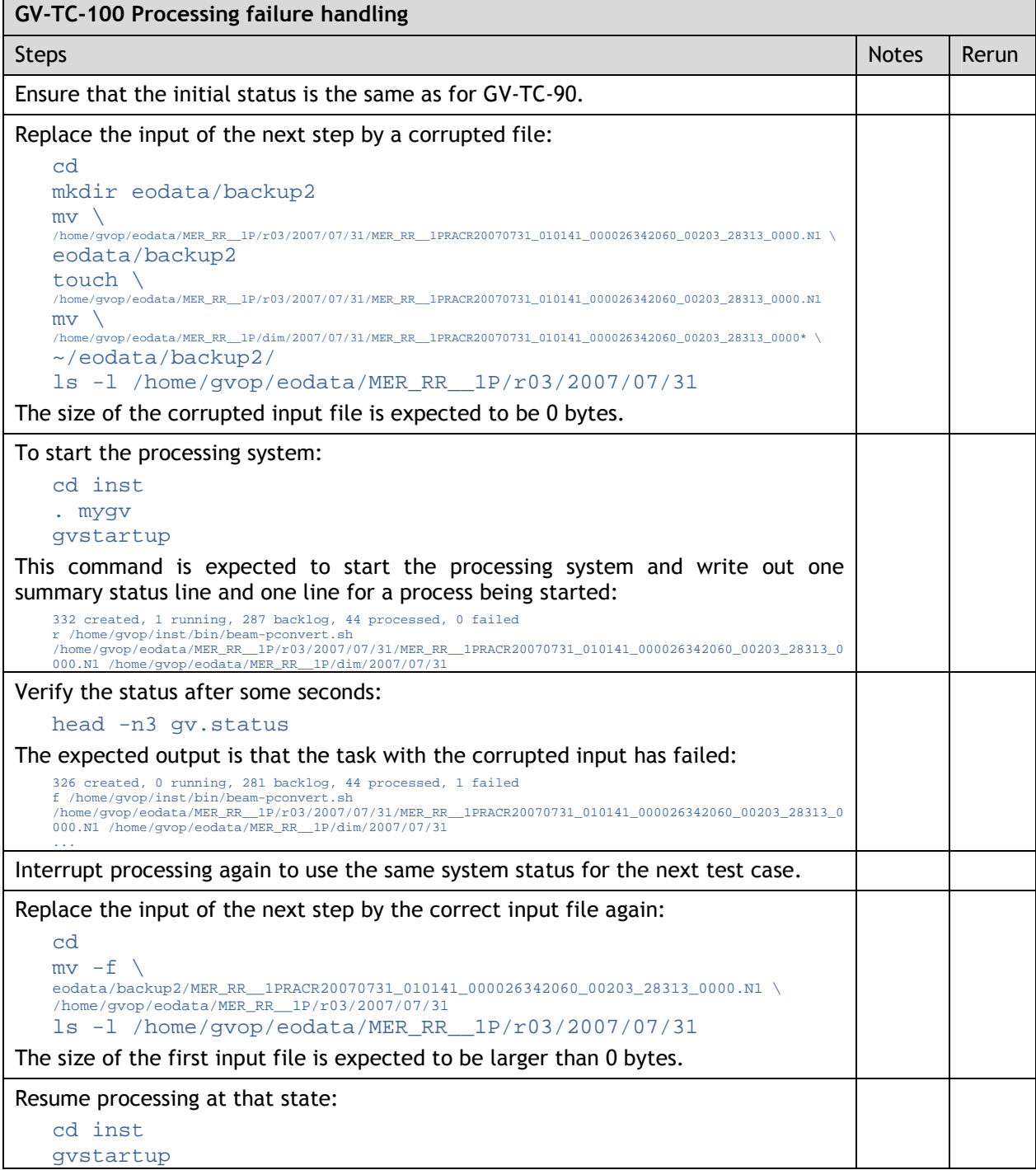

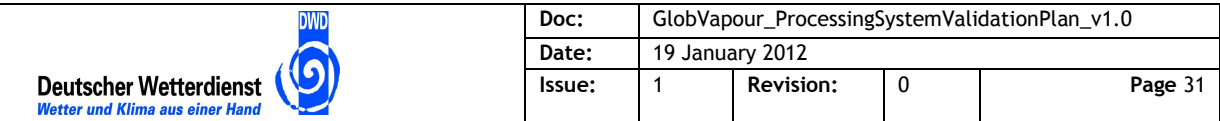

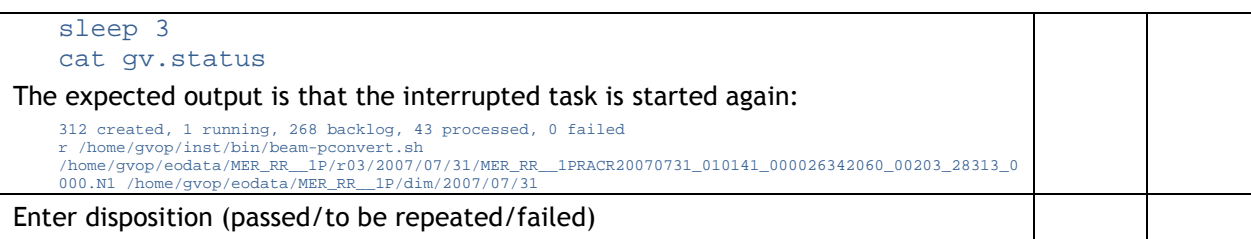

### **5.5 Test Summary**

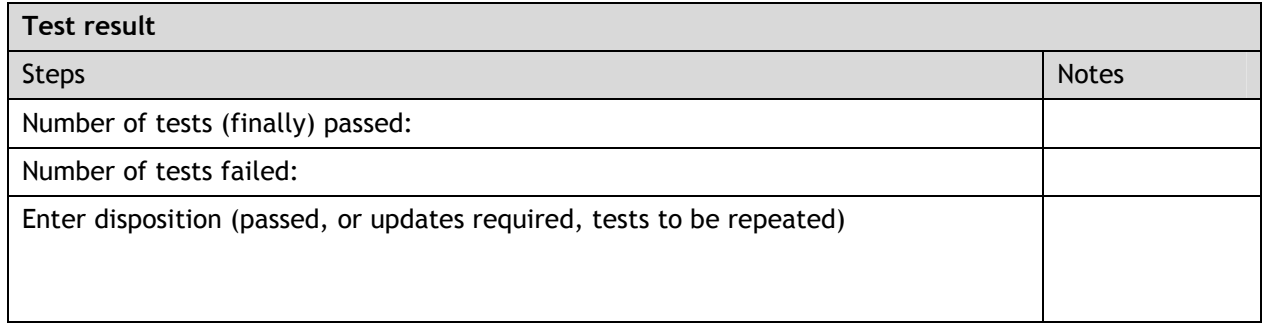

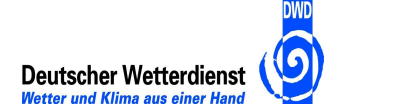

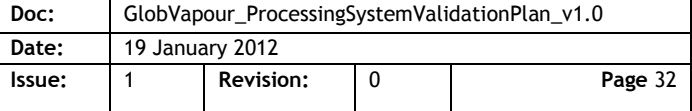

### **6 Requirements Traceability**

This chapter traces the system requirements from the design document [AD 4] to test cases defined in the previous chapter.

### **6.1 Verification Methods**

Table 6-1 lists the verification methods for requirements (as requested by [RD 5], section 7.2.1.3). They are referred to in the requirements traceability below.

| Code | <b>Verification Method</b>                                                                    |  |  |
|------|-----------------------------------------------------------------------------------------------|--|--|
| D    | Design, the requirement shall be fulfilled by features of the design                          |  |  |
| R    | Review, the requirement shall be verified by a review                                         |  |  |
|      | Inspection, the requirement shall be verified by inspecting documentation or<br>configuration |  |  |
|      | Test, the requirement shall be verified by a test case                                        |  |  |
| M    | Monitoring, the requirement can be verified by observation during operations                  |  |  |

**Table 6-1: Verification methods for system requirements** 

Not all requirements can adequately be verified by a formal test. The main other method to be used is by inspection and by features of the design.

### **6.2 System Requirements Traceability**

Table 6-2 lists the system requirements for the GlobVapour stand-alone processing system and traces them to test cases as far as it is planned to verify them by test.

**Table 6-2: System requirements and their test cases**

| Req. ID                        | <b>Requirement Title</b>                                                               | Verif. Method | Test Case /<br>Verif. Item                      |
|--------------------------------|----------------------------------------------------------------------------------------|---------------|-------------------------------------------------|
|                                | High level functional requirements                                                     |               |                                                 |
| <b>GV-SR 10</b>                | The processing system shall generate GV products.                                      | R             | AR                                              |
| <b>GV-SR 20</b>                | The processing system shall integrate the GV processors.                               | R             | AR                                              |
| <b>GV-SR 30</b>                | The processing system shall run the GV processing<br>chains.                           | R             | AR                                              |
| GV-SR 40                       | The processing system shall manage the GV data.                                        | R             | AR                                              |
| <b>Functional requirements</b> |                                                                                        |               |                                                 |
| <b>GV-SR 50</b>                | The processing system shall integrate the SSM/I<br>processors.                         | т             | $GV$ -TC-10,<br>GV-TC-20,<br>$GV$ -TC-60        |
| <b>GV-SR 60</b>                | The processing system shall integrate the MERIS<br>processors.                         |               | GV-TC-30,<br>GV-TC-40,<br>GV-TC-50,<br>GV-TC-60 |
| <b>GV-SR 70</b>                | The processing system shall integrate the GOME/SCIA<br>processors.                     | т             | $GV$ -TC-70                                     |
| <b>GV-SR 80</b>                | The processing system shall integrate the (A)ATSR<br>processors if they are available. | т             | <b>GV-TC-80</b>                                 |

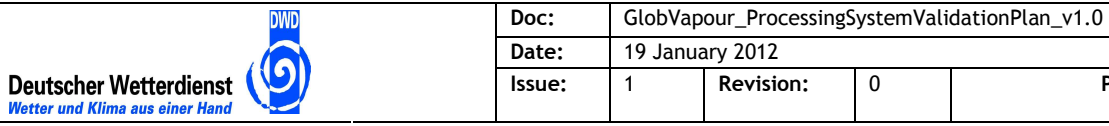

**Issue:** 1 **Revision:** 0 **Page** 33

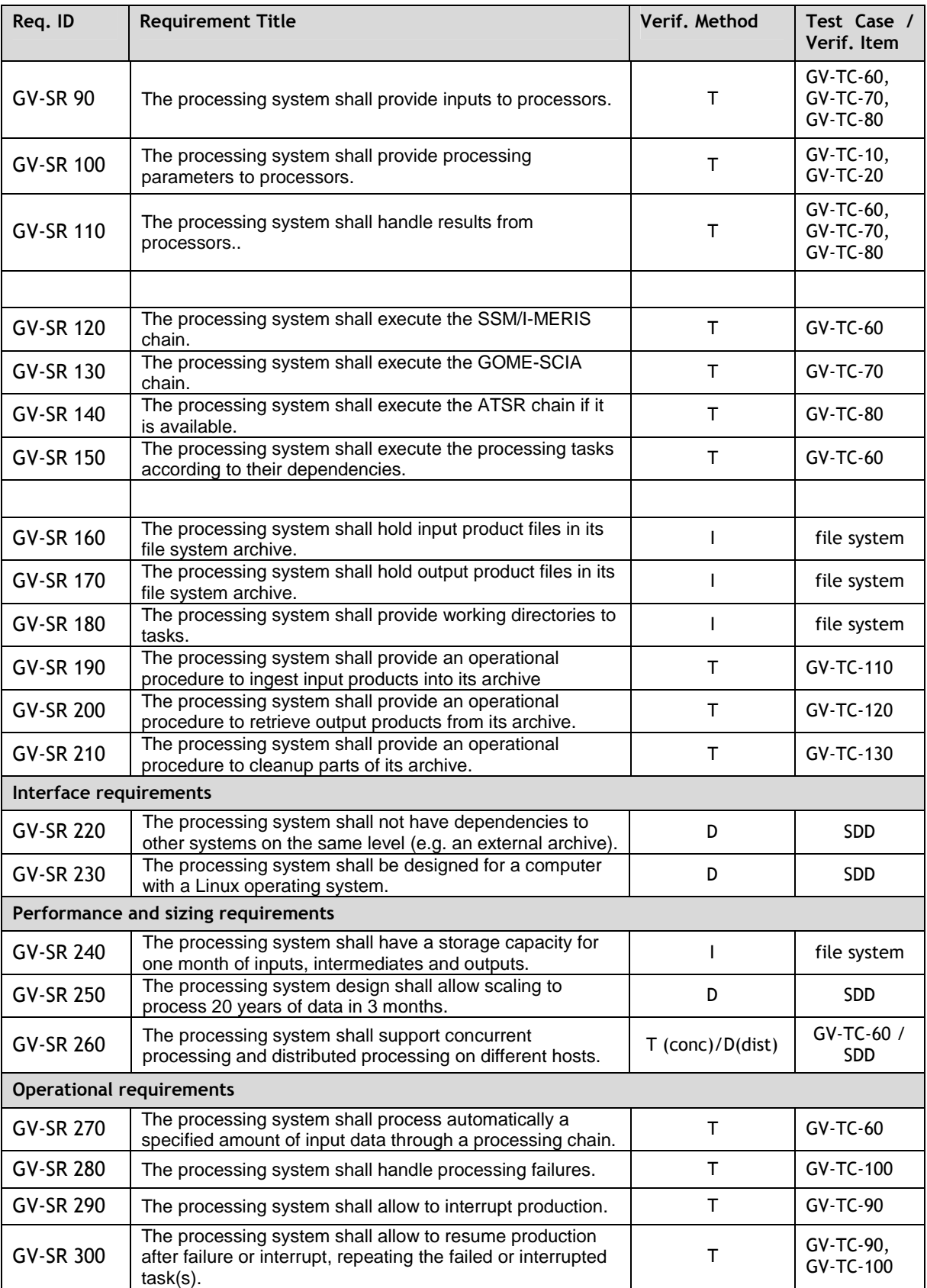